Wahrscheinlichkeitsrechnung und Statistik für Biologen **3. Grundlagen aus der Wahrscheinlichkeitstheorie**

#### Martin Hutzenthaler & Dirk Metzler

<http://www.zi.biologie.uni-muenchen.de/evol/StatGen.html>

### 27./29. April 2010

**A DIA K F A A B A DIA A B A VION** 

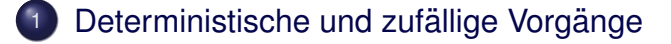

K ロ ▶ K @ ▶ K 할 > K 할 > 1 할 > 1 이익(연

- [Zufallsvariablen und Verteilung](#page-14-0)
	- [Die Binomialverteilung](#page-38-0)
		- **[Erwartungswert](#page-58-0)**
- **[Varianz und Korrelation](#page-78-0)**
- [Ein Anwendungsbeispiel](#page-138-0)
	- [Die Normalverteilung](#page-150-0)
	- [Normalapproximation](#page-188-0)

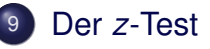

### Inhalt

### Deterministische und zufällige Vorgänge

- <sup>2</sup> [Zufallsvariablen und Verteilung](#page-14-0)
- [Die Binomialverteilung](#page-38-0)
- **[Erwartungswert](#page-58-0)**
- <sup>5</sup> [Varianz und Korrelation](#page-78-0)
- **[Ein Anwendungsbeispiel](#page-138-0)**
- <sup>7</sup> [Die Normalverteilung](#page-150-0)
- **[Normalapproximation](#page-188-0)**
- <span id="page-2-0"></span><sup>9</sup> Der *z*[-Test](#page-207-0)

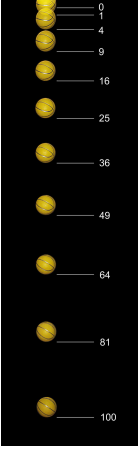

[\(c\) by Michael Maggs](http://de.wikipedia.org/w/index.php?title=Datei:Falling_ball.jpg&filetimestamp=20071020133134)

[Freier F](http://de.wikipedia.org/w/index.php?title=Datei:Falling_ball.jpg&filetimestamp=20071020133134)all: Falldauer eines Objektes bei gegebener Fallhöhe läßt sich vorhersagen (falls Luftwiderstand vernachlässigbar)

イロト イ押 トイヨ トイヨ トー

重。  $2Q$ 

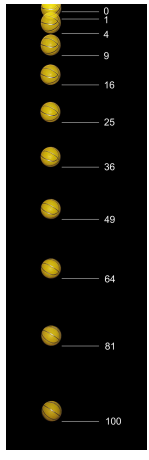

[\(c\) by Michael Maggs](http://de.wikipedia.org/w/index.php?title=Datei:Falling_ball.jpg&filetimestamp=20071020133134)

Freier Fall: Falldauer eines Objektes bei gegebener Fallhöhe läßt sich vorhersagen (falls Luftwiderstand vernachlässigbar)

[Determ](http://de.wikipedia.org/w/index.php?title=Datei:Falling_ball.jpg&filetimestamp=20071020133134)inistische Vorgänge laufen immer gleich ab. Aus Beobachtungen lassen sich künftige Versuche vorhersagen.

イロト イ押 トイヨ トイヨ トー

÷.

 $2Q$ 

• Würfelwurf: Das Ergebnis eines einzelnen Würfelwurfes lässt sich nicht vorhersagen.

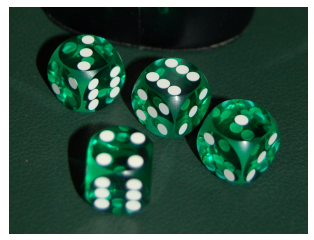

イロト イ押ト イヨト イヨト

 $\Rightarrow$ 

 $QQQ$ 

[\(c\) public domain](http://upload.wikimedia.org/wikipedia/commons/6/60/Pr\protect {\grmnU@D 1ex{\setbox \z@ \hbox {\char 127}\dimen@ -.45ex\advance \dimen@ \ht \z@ \fontdimen 5\font \dimen@ }\accent 127\fontdimen 5\font \grmnU@D a}\penalty \@M \hskip \z@skip zisionsw\protect {\grmnU@D 1ex{\setbox \z@ \hbox {\char 127}\dimen@ -.45ex\advance \dimen@ \ht \z@ \fontdimen 5\font \dimen@ }\accent 127\fontdimen 5\font \grmnU@D u}\penalty \@M \hskip \z@skip rfel.jpg)

• Würfelwurf: Das Ergebnis eines einzelnen Würfelwurfes lässt sich nicht vorhersagen.

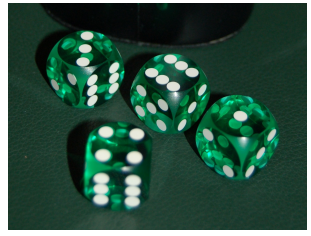

イロト イ押 トイヨ トイヨ トーヨー

 $2Q$ 

[\(c\) public domain](http://upload.wikimedia.org/wikipedia/commons/6/60/Pr\protect {\grmnU@D 1ex{\setbox \z@ \hbox {\char 127}\dimen@ -.45ex\advance \dimen@ \ht \z@ \fontdimen 5\font \dimen@ }\accent 127\fontdimen 5\font \grmnU@D a}\penalty \@M \hskip \z@skip zisionsw\protect {\grmnU@D 1ex{\setbox \z@ \hbox {\char 127}\dimen@ -.45ex\advance \dimen@ \ht \z@ \fontdimen 5\font \dimen@ }\accent 127\fontdimen 5\font \grmnU@D u}\penalty \@M \hskip \z@skip rfel.jpg)

• Wiederholter Würfelwurf: Würfelt man 600 mal, so würde man gerne darauf wetten, dass die Anzahl an Einsern zwischen 85 und 115 liegt.

• Würfelwurf: Das Ergebnis eines einzelnen Würfelwurfes lässt sich nicht vorhersagen.

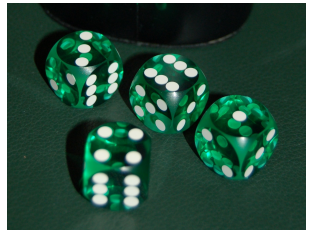

イロト イ押 トイヨ トイヨ トーヨー

 $2Q$ 

[\(c\) public domain](http://upload.wikimedia.org/wikipedia/commons/6/60/Pr\protect {\grmnU@D 1ex{\setbox \z@ \hbox {\char 127}\dimen@ -.45ex\advance \dimen@ \ht \z@ \fontdimen 5\font \dimen@ }\accent 127\fontdimen 5\font \grmnU@D a}\penalty \@M \hskip \z@skip zisionsw\protect {\grmnU@D 1ex{\setbox \z@ \hbox {\char 127}\dimen@ -.45ex\advance \dimen@ \ht \z@ \fontdimen 5\font \dimen@ }\accent 127\fontdimen 5\font \grmnU@D u}\penalty \@M \hskip \z@skip rfel.jpg)

• Wiederholter Würfelwurf: Würfelt man 600 mal, so würde man gerne darauf wetten, dass die Anzahl an Einsern zwischen 85 und 115 liegt.

Die genaue Anzahl lässt sich wieder nicht vorhersagen.

• Würfelwurf: Das Ergebnis eines einzelnen Würfelwurfes lässt sich nicht vorhersagen.

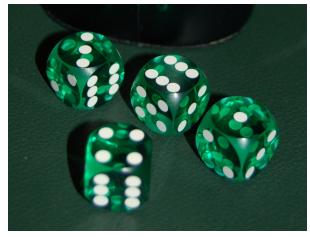

[\(c\) public domain](http://upload.wikimedia.org/wikipedia/commons/6/60/Pr\protect {\grmnU@D 1ex{\setbox \z@ \hbox {\char 127}\dimen@ -.45ex\advance \dimen@ \ht \z@ \fontdimen 5\font \dimen@ }\accent 127\fontdimen 5\font \grmnU@D a}\penalty \@M \hskip \z@skip zisionsw\protect {\grmnU@D 1ex{\setbox \z@ \hbox {\char 127}\dimen@ -.45ex\advance \dimen@ \ht \z@ \fontdimen 5\font \dimen@ }\accent 127\fontdimen 5\font \grmnU@D u}\penalty \@M \hskip \z@skip rfel.jpg)

• Wiederholter Würfelwurf: Würfelt man 600 mal, so würde man gerne darauf wetten, dass die Anzahl an Einsern zwischen 85 und 115 liegt.

Die genaue Anzahl lässt sich wieder nicht vorhersagen.

Aber: Eine Aussage über die Verteilung ist möglich (die besser ist als reines Raten.)

Empirisch stellt man fest:

Bei Wiederholung eines Zufallsexperiments stabilisieren sich die relativen Häufigkeiten der möglichen Ergebnisse.

**KOD KARD KED KED A GAA** 

Empirisch stellt man fest:

Bei Wiederholung eines Zufallsexperiments stabilisieren sich die relativen Häufigkeiten der möglichen Ergebnisse.

Beispiel:

Beim Würfelwurf stabilisiert sich die relative Häufigkeit jeder der Zahlen  $\{1, 2, \ldots, 6\}$  bei  $\frac{1}{6}$ .

**A DIA K F A A B A DIA A B A VION** 

Empirisch stellt man fest:

Bei Wiederholung eines Zufallsexperiments stabilisieren sich die relativen Häufigkeiten der möglichen Ergebnisse.

Beispiel:

Beim Würfelwurf stabilisiert sich die relative Häufigkeit jeder der Zahlen  $\{1, 2, \ldots, 6\}$  bei  $\frac{1}{6}$ .

Fazit:

Das Ergebnis eines einzelnen zufälligen Vorgangs läßt sich nicht vorhersagen. Aber: Eine Aussage über die Verteilung ist möglich (die besser ist als reines Raten).

### Abstraktionsschritt:

### Verwende empirisch ermittelte Verteilung als Verteilung jedes Einzelexperiments!

K ロ > K 個 > K ミ > K ミ > 「ミ → り Q Q →

#### Abstraktionsschritt:

Verwende empirisch ermittelte Verteilung als Verteilung jedes Einzelexperiments!

Beispiel:

Wir nehmen an, daß bei einem einzelnen Würfelwurf jede der Zahlen {1, 2, . . . , 6} die Wahrscheinlichkeit  $\frac{1}{6}$  hat.

### Inhalt

Deterministische und zufällige Vorgänge

イロト イ団 トイミト イミト

**B**  $2Q$ 

- 2 [Zufallsvariablen und Verteilung](#page-14-0)
- [Die Binomialverteilung](#page-38-0)
- **[Erwartungswert](#page-58-0)**
- <sup>5</sup> [Varianz und Korrelation](#page-78-0)
- **[Ein Anwendungsbeispiel](#page-138-0)**
- <sup>7</sup> [Die Normalverteilung](#page-150-0)
- **[Normalapproximation](#page-188-0)**
- <span id="page-14-0"></span><sup>9</sup> Der *z*[-Test](#page-207-0)

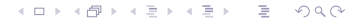

Der Wertebereich  $S$  (engl. state space) einer Zufallsgröße ist die Menge aller möglichen Werte.

Der Wertebereich  $S$  (engl. state space) einer Zufallsgröße ist die Menge aller möglichen Werte.

> Die Verteilung einer Zufallsgröße X weist jeder Menge *A* ⊆ S die Wahrscheinlichkeit Pr(*X* ∈ *A*) zu, dass *X* einen Wert in *A* annimmt.

Der Wertebereich  $S$  (engl. state space) einer Zufallsgröße ist die Menge aller möglichen Werte.

> Die Verteilung einer Zufallsgröße X weist jeder Menge *A* ⊆ S die Wahrscheinlichkeit Pr(*X* ∈ *A*) zu, dass *X* einen Wert in *A* annimmt.

Für Zufallsgrößen werden üblicherweise Großbuchstaben verwendet (z.B. *X*,*Y*, *Z*), für konkrete Werte Kleinbuchstaben.

**A DIA K F A A B A DIA A B A VION** 

**Beispiel**: Würfelwurf *W* = Augenzahl des nächsten Wurfelwurfs.

$$
S = \{1, 2, ..., 6\}
$$
  
Pr(W = 1) = ... = Pr(W = 6) =  $\frac{1}{6}$   
(Pr(W = x) =  $\frac{1}{6}$  für alle x  $\in$  {1,..., 6})  
Die Verteilung erhält man aus einer Symmetrieüberlegung  
oder aus einer langen Würfeleriehe.

K ロ ▶ K @ ▶ K 할 ▶ K 할 ▶ .. 할 .. 9 Q Q\*

**Beispiel:** Würfelwurf  $W =$  Augenzahl des nächsten Wurfelwurfs.

$$
S = \{1, 2, ..., 6\}
$$
  
Pr(W = 1) = ... = Pr(W = 6) =  $\frac{1}{6}$   
(Pr(W = x) =  $\frac{1}{6}$  für alle x  $\in$  {1,..., 6})  
Die Verteilung erhält man aus einer Symmetrieüberlegung  
oder aus einer langen Würfelreihe.

**Beispiel**: Geschlecht *X* bei Neugeborenen.

 $\mathcal{S} = \{$ "männlich","weiblich" $\}$ 

Die Verteilung erhält man aus einer langen Beobachtungsreihe.

**A DIA K F A A B A DIA A B A VION** 

**Beispiel:** Würfelwurf  $W =$  Augenzahl des nächsten Wurfelwurfs.

$$
S = \{1, 2, ..., 6\}
$$
  
Pr(*W* = 1) = ··· = Pr(*W* = 6) =  $\frac{1}{6}$   
(Pr(*W* = *x*) =  $\frac{1}{6}$  für alle *x* ∈ {1, ..., 6})  
Die Verteilung erhält man aus einer Symmetrieüberlegung

oder aus einer langen Würtelreihe.

**Beispiel**: Geschlecht *X* bei Neugeborenen.

 $\mathcal{S} = \{$ "männlich","weiblich" $\}$ 

Die Verteilung erhält man aus einer langen Beobachtungsreihe.

**Beispiel**: Körpergrößenverteilung in Deutschland.

Die Verteilung erhält man aus einer langen Messreihe.

### **Beispiel Würfelwurf W:**

$$
Pr({W = 2} \cup {W = 3}) = Pr(W \in {2, 3})
$$
  
=  $\frac{2}{6} = \frac{1}{6} + \frac{1}{6} = Pr(W = 2) + Pr(W = 3)$ 

$$
Pr(W \in \{1, 2\} \cup \{3, 4\}) = \frac{4}{6} = \frac{2}{6} + \frac{2}{6}
$$
  
= Pr(W \in \{1, 2\}) + Pr(W \in \{3, 4\})

Vorsicht:

 $Pr(W \in \{2, 3\}) + Pr(W \in \{3, 4\}) \neq Pr(W \in \{2, 3, 4\})$ 

**KEIN KARA KEIN EE HOROK** 

#### **Beispiel zweifacher Würfelwurf** ( $W_1, W_2$ ): Sei *W*<sup>1</sup> (bzw *W*2) die Augenzahl des ersten (bzw zweiten) Würfels.

$$
Pr(W_1 \in \{4\}, W_2 \in \{2, 3, 4\})
$$
  
= Pr((W\_1, W\_2) \in \{(4, 2), (4, 3), (4, 4)\})  
=  $\frac{3}{36} = \frac{1}{6} \cdot \frac{3}{6}$   
= Pr(W\_1 \in \{4\}) \cdot Pr(W\_2 \in \{2, 3, 4\})

K ロ ▶ K @ ▶ K 할 > K 할 > 1 할 > 9 Q Q\*

Sei *S* die Summe der Augenzahlen, d.h. *S* = *W*<sup>1</sup> + *W*2. Was ist die Wahrscheinlichkeit, daß *S* = 5 ist, wenn der erste Würfel die Augenzahl  $W_1 = 2$  zeigt?

$$
Pr(S = 5|W_1 = 2) \stackrel{!}{=} Pr(W_2 = 3)
$$
  
=  $\frac{1}{6} = \frac{1/36}{1/6} = \frac{Pr(S = 5, W_1 = 2)}{Pr(W_1 = 2)}$ 

Sei *S* die Summe der Augenzahlen, d.h. *S* = *W*<sup>1</sup> + *W*2. Was ist die Wahrscheinlichkeit, daß *S* = 5 ist, wenn der erste Würfel die Augenzahl  $W_1 = 2$  zeigt?

$$
Pr(S = 5|W_1 = 2) \stackrel{!}{=} Pr(W_2 = 3) = \frac{1}{6} = \frac{1/36}{1/6} = \frac{Pr(S = 5, W_1 = 2)}{Pr(W_1 = 2)}
$$

Was ist die Ws von  $S \in \{4, 5\}$  unter der Bedingung  $W_1 \in \{1, 6\}$ ?

$$
Pr(S \in \{4, 5\} | W_1 \in \{1, 6\}) \stackrel{!}{=} Pr(W_2 \in \{3, 4\})
$$
\n
$$
= \frac{2}{6} = \frac{4/36}{2/6} = \frac{Pr(W_2 \in \{3, 4\}, W_1 \in \{1, 6\})}{Pr(W_1 \in \{1, 6\})}
$$
\n
$$
= \frac{Pr(S \in \{4, 5\}, W_1 \in \{1, 6\})}{Pr(W_1 \in \{1, 6\})}
$$

Seien  $X$ ,  $Y$  Zufallsgrößen mit Wertebereich  $S$ .  $\bullet$  0  $\leq$  Pr(*X*  $\in$  *A*)  $\leq$  1 für jede Teilmenge *A*  $\subseteq$  *S* 

Seien  $X$ ,  $Y$  Zufallsgrößen mit Wertebereich  $S$ .

 $\bullet$  0  $\leq$  Pr(*X*  $\in$  *A*)  $\leq$  1 für jede Teilmenge *A*  $\subseteq$  *S* 

$$
\bullet \; \mathsf{Pr}(X \in \mathcal{S}) = 1
$$

Seien  $X$ ,  $Y$  Zufallsgrößen mit Wertebereich  $S$ .

- $\bullet$  0  $\leq$  Pr( $X \in A$ )  $\leq$  1 für jede Teilmenge  $A \subseteq S$
- $\bullet$  Pr( $X \in \mathcal{S}$ ) = 1
- $\bullet$  Sind *A*, *B* ⊂ *S* disjunkt, d.h. *A* ∩ *B* = *Ø*,

$$
\text{Pr}(X \in A \cup B) = \text{Pr}(X \in A) + \text{Pr}(X \in B)
$$

Seien *X*, *Y* Zufallsgrößen mit Wertebereich *S*.

- $\bullet$  0  $\le$  Pr( $X \in A$ )  $\le$  1 für jede Teilmenge  $A \subseteq S$
- $\bullet$  Pr( $X \in \mathcal{S}$ ) = 1
- Sind *A*,*B* ⊆ S disjunkt, d.h. *A* ∩ *B* = ∅,

$$
\text{Pr}(X \in A \cup B) = \text{Pr}(X \in A) + \text{Pr}(X \in B)
$$

• Bayes-Formel für die bedingte Wahrscheinlichkeit Ws des Ereignisses {*Y* ∈ *B*} unter der Bedingung {*X* ∈ *A*}

$$
\mathsf{Pr}(Y \in B | X \in A) := \frac{\mathsf{Pr}(Y \in B, X \in A)}{\mathsf{Pr}(X \in A)}
$$

KEL KALLA BIKA BIKA KA

" bedingte Ws von {*Y* ∈ *B*} gegeben {*X* ∈ *A*}"

Seien *X*, *Y* Zufallsgrößen mit Wertebereich *S*.

- $\bullet$  0  $\le$  Pr( $X \in A$ )  $\le$  1 für jede Teilmenge  $A \subseteq S$
- $\bullet$  Pr( $X \in \mathcal{S}$ ) = 1
- Sind *A*,*B* ⊆ S disjunkt, d.h. *A* ∩ *B* = ∅,

$$
\text{Pr}(X \in A \cup B) = \text{Pr}(X \in A) + \text{Pr}(X \in B)
$$

• Bayes-Formel für die bedingte Wahrscheinlichkeit Ws des Ereignisses {*Y* ∈ *B*} unter der Bedingung {*X* ∈ *A*}

$$
\mathsf{Pr}(Y\in B|X\in A):=\frac{\mathsf{Pr}(Y\in B, X\in A)}{\mathsf{Pr}(X\in A)}
$$

"<br>" bedingte Ws von {*Y* ∈ *B*} gegeben {*X* ∈ *A*}" Beachte:

$$
\Pr(X \in A, Y \in B) = \Pr(X \in A) \cdot \Pr(Y \in B \mid X \in A)
$$

 $\Omega$ 

### Wir wollen

$$
Pr(X \in A, Y \in B) = Pr(X \in A) \cdot Pr(Y \in B \mid X \in A)
$$

K ロ ▶ K @ ▶ K 할 > K 할 > 1 할 > 9 Q Q\*

in Worten ausdrücken:

Wir wollen

$$
\text{Pr}(X \in A, Y \in B) = \text{Pr}(X \in A) \cdot \text{Pr}(Y \in B \mid X \in A)
$$

in Worten ausdrücken:

Die Ws des Ereignisses {*X* ∈ *A*,  $Y \in B$ } läßt sich in zwei Schritten berechnen:

- Zunachst muss das Ereignis ¨ {*X* ∈ *A*} eintreten.
- Die Ws hiervon wird multipliziert mit der Ws von {*Y* ∈ *B*}, wenn man schon weiß, daß {*X* ∈ *A*} eintritt.

# Stochastische Unabhängigkeit

#### **Definition**

Zwei Zufallsgrößen X und Y heißen (stochastisch) unabhängig, wenn für alle Ereignisse  $\{X \in A\}$ ,  $\{Y \in B\}$  gilt

$$
Pr(X \in A, Y \in B) = Pr(X \in A) \cdot Pr(Y \in B)
$$

# Stochastische Unabhängigkeit

### **Definition**

Zwei Zufallsgrößen X und Y heißen (stochastisch) unabhängig, wenn für alle Ereignisse  $\{X \in A\}$ ,  $\{Y \in B\}$  gilt

$$
\textsf{Pr}(X \in A, Y \in B) = \textsf{Pr}(X \in A) \cdot \textsf{Pr}(Y \in B)
$$

Beispiel:

• Werfen zweier Würfel:

 $X =$  Augenzahl Würfel 1,  $Y =$  Augenzahl Würfel 2.

$$
\text{Pr}(X=2, Y=5) = \frac{1}{36} = \frac{1}{6} \cdot \frac{1}{6} = \text{Pr}(X=2) \cdot \text{Pr}(Y=5)
$$

# Stochastische Unabhängigkeit

In der Praxis wendet man häufig Resultate an, die Unabhangigkeit einer Stichprobe voraussetzen. ¨

K ロ > K 個 > K ミ > K ミ > 「ミ → り Q Q →
## Stochastische Unabhängigkeit

In der Praxis wendet man häufig Resultate an, die Unabhängigkeit einer Stichprobe voraussetzen.

Beispiele:

• Für eine Studie wird eine zufällige Person in München und eine zufällige Person in Hamburg befragt. Die Antworten dürfen als unabhängig voneinander angenommen werden.

**A DIA K F A A B A DIA A B A VION** 

## Stochastische Unabhängigkeit

In der Praxis wendet man häufig Resultate an, die Unabhängigkeit einer Stichprobe voraussetzen.

Beispiele:

• Für eine Studie wird eine zufällige Person in München und eine zufällige Person in Hamburg befragt. Die Antworten dürfen als unabhängig voneinander angenommen werden.

**A DIA K F A A B A DIA A B A VION** 

Befragt man zwei Schwestern oder nahe verwandte (getrennt voneinander), so werden die Antworten nicht unabhängig voneinander sein.

イロト イ押 トイヨ トイヨ トー

重  $2Q$ 

## Inhalt

- Deterministische und zufällige Vorgänge
- <sup>2</sup> [Zufallsvariablen und Verteilung](#page-14-0)
	- <sup>3</sup> [Die Binomialverteilung](#page-38-0)
	- **[Erwartungswert](#page-58-0)**
- <sup>5</sup> [Varianz und Korrelation](#page-78-0)
- **[Ein Anwendungsbeispiel](#page-138-0)**
- <sup>7</sup> [Die Normalverteilung](#page-150-0)
- **[Normalapproximation](#page-188-0)**
- <span id="page-38-0"></span><sup>9</sup> Der *z*[-Test](#page-207-0)

Als Bernoulli-Experiment bezeichnet man jeden zufälligen Vorgang mit exakt zwei möglichen Werten.

K ロ ▶ K @ ▶ K 할 ▶ K 할 ▶ ... 할 → 9 Q Q\*

Als Bernoulli-Experiment bezeichnet man jeden zufälligen Vorgang mit exakt zwei möglichen Werten. Diese werden üblicherweise mit 1 und 0 bezeichnet

**KOD KARD KED KED A GAA** 

Als Bernoulli-Experiment bezeichnet man jeden zufälligen Vorgang mit exakt zwei möglichen Werten. Diese werden üblicherweise mit 1 und 0 bezeichnet, beziehungsweise als 'Erfolg' und 'Misserfolg'.

Als Bernoulli-Experiment bezeichnet man jeden zufälligen Vorgang mit exakt zwei möglichen Werten. Diese werden üblicherweise mit 1 und 0 bezeichnet, beziehungsweise als 'Erfolg' und 'Misserfolg'.

### Bernoulli-Zufallsgröße X:

Zustandsraum  $S = \{0, 1\}$ . Verteilung:

$$
Pr(X = 1) = p
$$
  
Pr(X = 0) = 1 - p

**KORKARA KERKER DI VOOR** 

Der Parameter *p* ∈ [0, 1] heißt Erfolgswahrscheinlichkeit.

Die Binomialverteilung

## Bernoulli-Verteilung

Beispiele:

Münzwurf: mögliche Werte sind "Kopf" und "Zahl".<br>'

K ロ ▶ K @ ▶ K 할 > K 할 > 1 할 > 9 Q Q\*

Beispiele:

- Munzwurf: m ¨ ogliche Werte sind ¨ Kopf" und " Zahl".
- " Hat die gesampelte Drosophila eine Mutation, die weiße Augen verursacht? Mögliche Antworten sind "Ja" und "Nein".<br>'

Beispiele:

- Munzwurf: m ¨ ogliche Werte sind ¨ Kopf" und " Zahl". "
- Hat die gesampelte Drosophila eine Mutation, die weiße Augen verursacht? Mögliche Antworten sind "Ja" und "Nein".<br>D
- Das Geschlecht einer Person hat die möglichen Werte "männlich" und "weiblich".<br>'

Die Binomialverteilung

Angenommen, ein Bernoulli-Experiment (z.B. Münzwurf zeigt Kopf) mit Erfolgsws p, wird *n* mal *unabhängig* wiederholt.

K ロ ▶ K @ ▶ K 할 > K 할 > 1 할 > 9 Q Q\*

**KOD KOD KED KED E VOLC** 

Wie groß ist die Wahrscheinlichkeit, dass es...

**1** ...immer gelingt?

Wie groß ist die Wahrscheinlichkeit, dass es...

**1** ...immer gelingt?

$$
p \cdot p \cdot p \cdots p = p^n
$$

**KOD KOD KED KED E VOLC** 

Wie groß ist die Wahrscheinlichkeit, dass es...

**1** ...immer gelingt?

$$
\rho\cdot\rho\cdot\rho\cdots\rho=\rho^n
$$

**KOD KOD KED KED E VOLC** 

<sup>2</sup> ...immer scheitert?

Wie groß ist die Wahrscheinlichkeit, dass es...

**1** ...immer gelingt?

$$
\rho\cdot\rho\cdot\rho\cdots\rho=\rho^n
$$

2 ...immer scheitert?

$$
(1-p) \cdot (1-p) \cdots (1-p) = (1-p)^n
$$

**KOD KOD KED KED E VOLC** 

Wie groß ist die Wahrscheinlichkeit, dass es...

**1** ...immer gelingt?

$$
p \cdot p \cdot p \cdots p = p^n
$$

<sup>2</sup> ...immer scheitert?

$$
(1-p) \cdot (1-p) \cdots (1-p) = (1-p)^n
$$

**A DIA K F A A B A DIA A B A VION** 

3 ...erst *k* mal gelingt und dann *n* − *k* mal scheitert?

Wie groß ist die Wahrscheinlichkeit, dass es...

**1** ...immer gelingt?

$$
p \cdot p \cdot p \cdots p = p^n
$$

<sup>2</sup> ...immer scheitert?

$$
(1-p) \cdot (1-p) \cdots (1-p) = (1-p)^n
$$

3 ...erst *k* mal gelingt und dann *n* − *k* mal scheitert?

$$
p^k \cdot (1-p)^{n-k}
$$

**A DIA K F A A B A DIA A B A VION** 

<sup>4</sup> ...insgesamt *k* mal gelingt und *n* − *k* mal scheitert?

Wie groß ist die Wahrscheinlichkeit, dass es...

**1** ...immer gelingt?

$$
p \cdot p \cdot p \cdots p = p^n
$$

<sup>2</sup> ...immer scheitert?

$$
(1-p) \cdot (1-p) \cdots (1-p) = (1-p)^n
$$

3 ...erst *k* mal gelingt und dann *n* − *k* mal scheitert?

$$
p^k \cdot (1-p)^{n-k}
$$

<sup>4</sup> ...insgesamt *k* mal gelingt und *n* − *k* mal scheitert?

$$
\binom{n}{k}\cdot p^k\cdot(1-p)^{n-k}
$$

**A DIA K F A A B A DIA A B A VION** 

### **Erläuterung**

 $\binom{n}{k}$ *n*') =  $\frac{n!}{k!(n-k)!}$  ist die Anzahl der Möglichkeiten, die *k* Erfolge in die *n* Versuche einzusortieren.

K ロ ▶ K @ ▶ K 할 ▶ K 할 ▶ ... 할 → 9 Q Q\*

# **Binomialverteilung**

Sei *X* die Anzahl der Erfolge bei *n* unabhangigen Versuchen mit ¨ Erfolgswahrscheinlichkeit von jeweils *p*. Dann gilt fur¨  $k \in \{0, 1, \ldots, n\}$ 

$$
Pr(X = k) = {n \choose k} p^{k} \cdot (1-p)^{n-k}
$$

und *X* heißt *binomialverteilt*, kurz:

*X* ∼ bin(*n*, *p*).

**KORKARA KERKER DI VOOR** 

#### **probabilities of bin(n=10,p=0.2)**

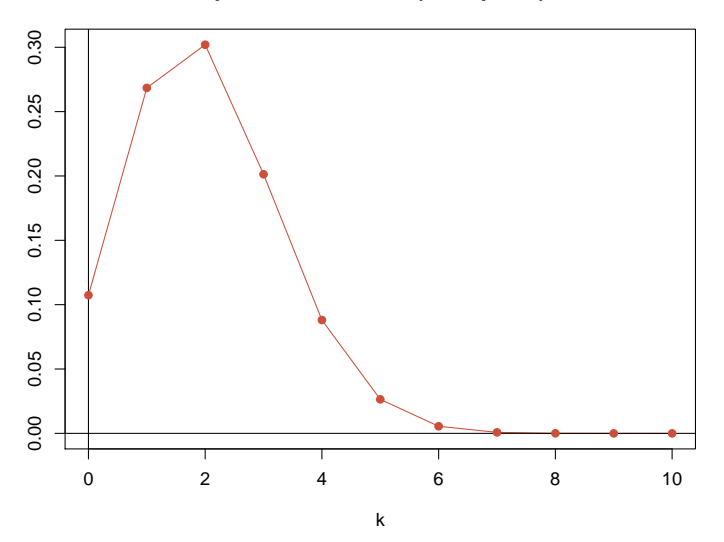

K ロ > K 御 > K 聖 > K 聖 > 「聖 → の Q Q Q

**probabilities of bin(n=100,p=0.2)**

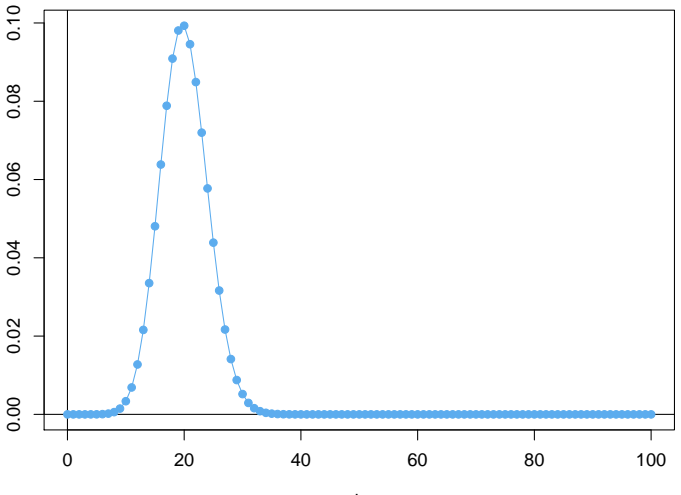

k

K ロ ▶ K @ ▶ K 할 ▶ K 할 ▶ .. 할 .. 9 Q Q\*

イロト イ押 トイヨ トイヨ トー

÷.

 $2Q$ 

## Inhalt

- Deterministische und zufällige Vorgänge
- <sup>2</sup> [Zufallsvariablen und Verteilung](#page-14-0)
- [Die Binomialverteilung](#page-38-0)
	- **[Erwartungswert](#page-58-0)**
- <sup>5</sup> [Varianz und Korrelation](#page-78-0)
- **[Ein Anwendungsbeispiel](#page-138-0)**
- <sup>7</sup> [Die Normalverteilung](#page-150-0)
- **[Normalapproximation](#page-188-0)**
- <span id="page-58-0"></span><sup>9</sup> Der *z*[-Test](#page-207-0)

### Sei *X* eine Zufallsvariable mit endlichem oder aufzählbarem Wertebereich  $S = \{a_1, a_2, a_3 \dots\} \subseteq \mathbb{R}$ .

K ロ > K 個 > K ミ > K ミ > 「ミ → り Q Q →

Sei *X* eine Zufallsvariable mit endlichem oder aufzählbarem Wertebereich  $S = \{a_1, a_2, a_3, \dots\} \subseteq \mathbb{R}$ . Dann ist der *Erwartungswert* von *X* definiert durch

$$
\mathbb{E}X=\sum_{a\in\mathcal{S}}a\cdot\mathsf{Pr}(X=a)
$$

**KOD KOD KED KED E VOLC** 

Sei *X* eine Zufallsvariable mit endlichem oder aufzählbarem Wertebereich  $S = \{a_1, a_2, a_3, \dots\} \subseteq \mathbb{R}$ . Dann ist der *Erwartungswert* von *X* definiert durch

$$
\mathbb{E}X=\sum_{a\in\mathcal{S}}a\cdot\mathsf{Pr}(X=a)
$$

**KOD KOD KED KED E VOLC** 

Manche schreiben auch  $\mu_X$  statt  $\mathbb{E}X$ .

Sei *X* eine Zufallsvariable mit endlichem oder aufzahlbarem ¨ Wertebereich  $S = \{a_1, a_2, a_3, \dots\} \subseteq \mathbb{R}$ . Dann ist der *Erwartungswert* von *X* definiert durch

$$
\mathbb{E}X=\sum_{a\in\mathcal{S}}a\cdot\Pr(X=a)
$$

Ersetzt man in der Definition die Wahrscheinlichkeit durch relative Häufigkeiten, so erhält man die bekannte Formel

$$
Erwartungswert = \frac{Summe der Werte}{Anzahl der Werte}
$$

**A DIA K F A A B A DIA A B A VION** 

Sei *X* eine Zufallsvariable mit endlichem oder aufzahlbarem ¨ Wertebereich  $S = \{a_1, a_2, a_3, \dots\} \subseteq \mathbb{R}$ . Dann ist der *Erwartungswert* von *X* definiert durch

$$
\mathbb{E}X=\sum_{a\in\mathcal{S}}a\cdot\mathsf{Pr}(X=a)
$$

Ersetzt man in der Definition die Wahrscheinlichkeit durch relative Häufigkeiten, so erhält man die bekannte Formel

$$
E{\text{rwartungswert}} = \frac{\text{Summe der Werte}}{\text{Anzahl der Werte}}
$$

Sei  $k_a$  die Häufigkeit des Wertes *a* in einer Gesamtheit der Größe n, so schreibt sich der Erwartungswert als

$$
\mathbb{E}X = \sum_{a} a \cdot \frac{k_a}{n} = \frac{\sum_{a} a \cdot k_a}{n} = \frac{\text{Summe der Werte}}{\text{Anzahl der Werte}}.
$$

Sei *X* eine Zufallsvariable mit endlichem oder aufzahlbarem ¨ Wertebereich  $S = \{a_1, a_2, a_3, \dots\} \subseteq \mathbb{R}$ . Dann ist der *Erwartungswert* von *X* definiert durch

$$
\mathbb{E}X=\sum_{a\in\mathcal{S}}a\cdot\mathsf{Pr}(X=a)
$$

K ロ ▶ K @ ▶ K 할 ▶ K 할 ▶ ... 할 → 9 Q Q\*

Beispiele: (Weitere Beispiele an der Tafel.)

Sei *X* eine Zufallsvariable mit endlichem oder aufzahlbarem ¨ Wertebereich  $S = \{a_1, a_2, a_3, \dots\} \subseteq \mathbb{R}$ . Dann ist der *Erwartungswert* von *X* definiert durch

$$
\mathbb{E}X=\sum_{a\in\mathcal{S}}a\cdot\mathsf{Pr}(X=a)
$$

Beispiele: (Weitere Beispiele an der Tafel.)

Sei *X* Bernoulli-verteilt mit Erfolgswahrscheinlichkeit *p* ∈ [0, 1]. Dann gilt

$$
\mathbb{E}X = 1 \cdot \text{Pr}(X = 1) + 0 \cdot \text{Pr}(X = 0) = \text{Pr}(X = 1) = p
$$

Sei *X* eine Zufallsvariable mit endlichem oder aufzahlbarem ¨ Wertebereich  $S = \{a_1, a_2, a_3, \dots\} \subseteq \mathbb{R}$ . Dann ist der *Erwartungswert* von *X* definiert durch

$$
\mathbb{E}X=\sum_{a\in\mathcal{S}}a\cdot\mathsf{Pr}(X=a)
$$

Beispiele: (Weitere Beispiele an der Tafel.)

Sei *X* Bernoulli-verteilt mit Erfolgswahrscheinlichkeit *p* ∈ [0, 1]. Dann gilt

$$
\mathbb{E} X = 1 \cdot \text{Pr}(X=1) + 0 \cdot \text{Pr}(X=0) = \text{Pr}(X=1) = p
$$

■ Sei *W* die Augenzahl bei einem Würfelwurf. Dann gilt

$$
\mathbb{E}W = 1 \cdot \Pr(W = 1) + 2 \cdot \Pr(W = 2) + 6 \cdot \Pr(W = 6) \\
= \frac{1 + \dots + 6}{6} = \frac{21}{6} = 3.5
$$

### Sei *X* eine Zufallsvariable mit endlichem Wertebereich  $S \subseteq \mathbb{R}$ . Sei  $f: \mathcal{S} \to \mathbb{R}$  eine Funktion.

K ロ > K 個 > K ミ > K ミ > 「ミ → り Q Q →

Sei *X* eine Zufallsvariable mit endlichem Wertebereich  $S \subseteq \mathbb{R}$ . Sei *f* : S → R eine Funktion. Dann ist der *Erwartungswert* von *f*(*X*) definiert durch

$$
\mathbb{E}[f(X)] = \sum_{a \in S} f(a) \cdot \Pr(X = a)
$$

**KOD KOD KED KED E VOLC** 

Sei *X* eine Zufallsvariable mit endlichem Wertebereich S ⊆ R. Sei *f* : S → R eine Funktion. Dann ist der *Erwartungswert* von *f*(*X*) definiert durch

$$
\mathbb{E}[f(X)] = \sum_{a \in S} f(a) \cdot \Pr(X = a)
$$

Beispiel:

Sei *W* die Augenzahl bei einem Würfelwurf. Dann gilt

$$
\mathbb{E}[W^2] = 1^2 \cdot Pr(W = 1) + 2^2 \cdot Pr(W = 2) + 6^2 \cdot Pr(W = 6)
$$
  
= 
$$
\frac{1^2 + \dots + 6^2}{6} = \frac{91}{6}
$$

## Rechnen mit Erwartungswerten

Satz (Linearität der Erwartung)

*Sind X und Y Zufallsvariablen mit Werten in ℝ und ist a ∈ ℝ, so gilt:*

- $\mathbf{E}(\mathbf{a} \cdot \mathbf{X}) = \mathbf{a} \cdot \mathbb{E} \mathbf{X}$
- $\bullet$   $E(X + Y) = EX + EY$

## Rechnen mit Erwartungswerten

Satz (Linearität der Erwartung)

*Sind X und Y Zufallsvariablen mit Werten in* R *und ist a* ∈ R*, so gilt:*

- $\bullet \mathbb{E}(a \cdot X) = a \cdot \mathbb{E}X$
- $\bullet$   $E(X + Y) = EX + EY$

Satz (Nur für Unabhängige!)

*Sind X und Y stochastisch unabhangige ¨ Zufallsvariablen mit Werten in* R*, so gilt*

$$
\bullet \ \mathbb{E}(X \cdot Y) = \mathbb{E}X \cdot \mathbb{E}Y.
$$
### Rechnen mit Erwartungswerten

Satz (Linearität der Erwartung)

*Sind X und Y Zufallsvariablen mit Werten in* R *und ist a* ∈ R*, so gilt:*

- $\bullet \mathbb{E}(a \cdot X) = a \cdot \mathbb{E}X$
- $\bullet$   $E(X + Y) = EX + EY$

Satz (Nur für Unabhängige!)

*Sind X und Y stochastisch unabhangige ¨ Zufallsvariablen mit Werten in* R*, so gilt*

KEL KALLA BIKA BIKA KA

 $\bullet \mathbb{E}(X \cdot Y) = \mathbb{E}X \cdot \mathbb{E}Y.$ 

Beweise an der Tafel.

Seien *Y*<sub>1</sub>, *Y*<sub>2</sub>, . . . , *Y*<sub>*n*</sub> die Indikatorvariablen der *n* unabhängigen Versuche d.h.

$$
Y_i = \begin{cases} 1 & \text{falls der } i - \text{te Versuch gelingt} \\ 0 & \text{falls der } i - \text{te Versuch scheitert} \end{cases}
$$

K ロ ▶ K @ ▶ K 할 > K 할 > 1 할 > 9 Q Q\*

Seien *Y*<sub>1</sub>, *Y*<sub>2</sub>, ..., *Y*<sub>n</sub> die Indikatorvariablen der *n* unabhängigen Versuche d.h.

$$
Y_i = \begin{cases} 1 & \text{falls der } i - \text{te Versuch gelingt} \\ 0 & \text{falls der } i - \text{te Versuch scheitert} \end{cases}
$$

Dann ist  $X = Y_1 + \cdots + Y_n$  binomialverteilt mit Parametern (*n*, *p*), wobei *p* die Erfolgswahrscheinlichkeit der Versuche ist.

Seien *Y*<sub>1</sub>, *Y*<sub>2</sub>, ..., *Y*<sub>n</sub> die Indikatorvariablen der *n* unabhängigen Versuche d.h.

$$
Y_i = \begin{cases} 1 & \text{falls der } i - \text{te Versuch gelingt} \\ 0 & \text{falls der } i - \text{te Versuch scheitert} \end{cases}
$$

Dann ist  $X = Y_1 + \cdots + Y_n$  binomialverteilt mit Parametern (*n*, *p*), wobei *p* die Erfolgswahrscheinlichkeit der Versuche ist.

Wegen der Linearität der Erwartung gilt

$$
\mathbb{E}X = \mathbb{E}(Y_1 + \cdots + Y_n) \\
= \mathbb{E}Y_1 + \cdots + \mathbb{E}Y_n
$$

Seien *Y*<sub>1</sub>, *Y*<sub>2</sub>, ..., *Y*<sub>n</sub> die Indikatorvariablen der *n* unabhängigen Versuche d.h.

$$
Y_i = \begin{cases} 1 & \text{falls der } i - \text{te Versuch gelingt} \\ 0 & \text{falls der } i - \text{te Versuch scheitert} \end{cases}
$$

Dann ist  $X = Y_1 + \cdots + Y_n$  binomialverteilt mit Parametern (*n*, *p*), wobei *p* die Erfolgswahrscheinlichkeit der Versuche ist.

Wegen der Linearität der Erwartung gilt

$$
\mathbb{E}X = \mathbb{E}(Y_1 + \cdots + Y_n)
$$
  
=  $\mathbb{E}Y_1 + \cdots + \mathbb{E}Y_n$   
=  $p + \cdots + p = np$ 

**Erwartungswert** 

#### Erwartungswert der Binomialverteilung

<span id="page-77-0"></span>Wir halten fest:

$$
X \sim \text{bin}(n, p) \Rightarrow \mathbb{E} X = n \cdot p
$$

K ロ ▶ K @ ▶ K 할 > K 할 > 1 할 > 9 Q Q\*

(ロトイ団)→ (巨)→ (巨)→

 $\Rightarrow$  $2Q$ 

#### Inhalt

- Deterministische und zufällige Vorgänge
- <sup>2</sup> [Zufallsvariablen und Verteilung](#page-14-0)
- [Die Binomialverteilung](#page-38-0)
- **[Erwartungswert](#page-58-0)**
- <sup>5</sup> [Varianz und Korrelation](#page-78-0)
- <sup>6</sup> [Ein Anwendungsbeispiel](#page-138-0)
- <sup>7</sup> [Die Normalverteilung](#page-150-0)
- **[Normalapproximation](#page-188-0)**
- <span id="page-78-0"></span><sup>9</sup> Der *z*[-Test](#page-207-0)

$$
\mathsf{Var} \boldsymbol{X} = \sigma^2_{\boldsymbol{X}} = \mathbb{E}\left[ (\boldsymbol{X} - \mathbb{E} \boldsymbol{X})^2 \right].
$$

K ロ ▶ K @ ▶ K 할 ▶ K 할 ▶ ... 할 ...

 $QQQ$ 

$$
\mathsf{Var} \boldsymbol{X} = \sigma^2_{\boldsymbol{X}} = \mathbb{E}\left[ (\boldsymbol{X} - \mathbb{E} \boldsymbol{X})^2 \right].
$$

KEL KALLA BIKA BIKA KA

 $\sigma_X =$ √ Var *X* ist die *Standardabweichung*.

$$
\mathsf{Var} \boldsymbol{X} = \sigma^2_{\boldsymbol{X}} = \mathbb{E}\left[ (\boldsymbol{X} - \mathbb{E} \boldsymbol{X})^2 \right].
$$

 $\sigma_X =$ √ Var *X* ist die *Standardabweichung*. Ist *Y* eine weitere reellwertige Zufallsvariable, so ist

$$
\operatorname{Cov}(X, Y) = \mathbb{E}[(X - \mathbb{E}X) \cdot (Y - \mathbb{E}Y)]
$$

KEL KALLA BIKA BIKA KA

die *Kovarianz* von *X* und *Y*.

$$
\mathsf{Var} \boldsymbol{X} = \sigma^2_{\boldsymbol{X}} = \mathbb{E}\left[ (\boldsymbol{X} - \mathbb{E} \boldsymbol{X})^2 \right].
$$

 $\sigma_X =$ √ Var *X* ist die *Standardabweichung*. Ist *Y* eine weitere reellwertige Zufallsvariable, so ist

$$
\operatorname{Cov}(X, Y) = \mathbb{E}[(X - \mathbb{E}X) \cdot (Y - \mathbb{E}Y)]
$$

die *Kovarianz* von *X* und *Y*. Die *Korrelation* von *X* und *Y* ist

$$
Cor(X, Y) = \frac{Cov(X, Y)}{\sigma_X \cdot \sigma_Y}.
$$

KEL KALLA BIKA BIKA KA

Die Varianz

$$
Var X = \mathbb{E} [(X - \mathbb{E} X)^2]
$$

K ロ > K @ > K 할 > K 할 > 1 할 : X 9 Q Q

ist die mittlere quadrierte Abweichung vom Mittelwert.

Die Varianz

$$
Var X = \mathbb{E} \left[ (X - \mathbb{E} X)^2 \right]
$$

ist die mittlere quadrierte Abweichung vom Mittelwert. Die Korrelation

$$
\mathrm{Cor}(X, Y) = \frac{\mathrm{Cov}(X, Y)}{\sigma_X \cdot \sigma_Y}
$$

liegt immer im Intervall [−1, 1]. Die Variablen *X* und *Y* sind

positiv korreliert, wenn *X* und *Y* tendenziell entweder beide uberdurchschnittlich große Werte oder beide ¨ unterdurchschnittlich große Werte annehmen.

**A DIA K F A A B A DIA A B A VION** 

**o** negativ korreliert, wenn *X* und *Y* tendenziell auf verschiedenen Seiten ihrer Erwartungswerte liegen. Die Varianz

$$
Var X = \mathbb{E} \left[ (X - \mathbb{E} X)^2 \right]
$$

ist die mittlere quadrierte Abweichung vom Mittelwert. Die Korrelation

$$
\mathrm{Cor}(X, Y) = \frac{\mathrm{Cov}(X, Y)}{\sigma_X \cdot \sigma_Y}
$$

liegt immer im Intervall [−1, 1]. Die Variablen *X* und *Y* sind

- positiv korreliert, wenn *X* und *Y* tendenziell entweder beide uberdurchschnittlich große Werte oder beide ¨ unterdurchschnittlich große Werte annehmen.
- **o** negativ korreliert, wenn *X* und *Y* tendenziell auf verschiedenen Seiten ihrer Erwartungswerte liegen.

Sind *X* und *Y* unabhängig, so sind sie auch unkorreliert, d.h.  $Cor(X, Y) = 0.$ 

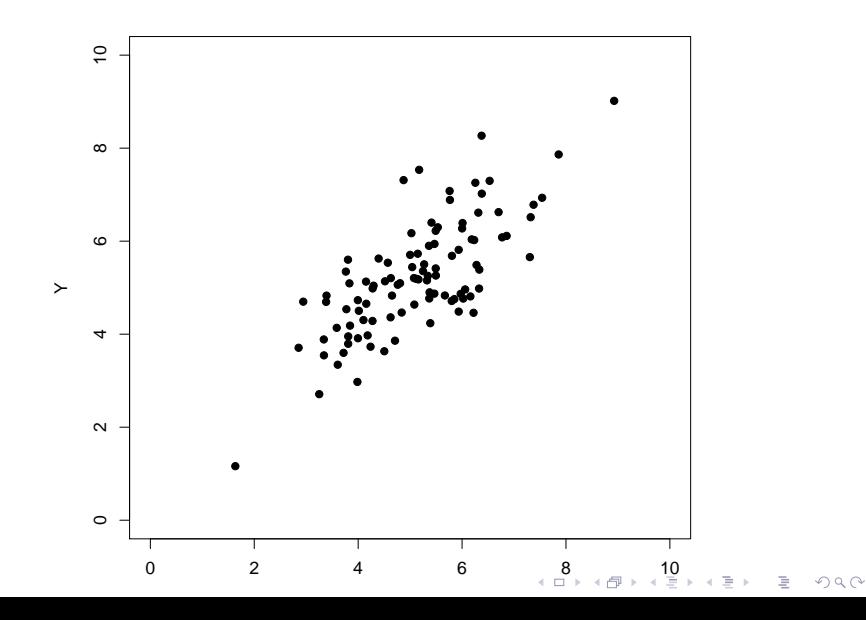

<span id="page-87-0"></span>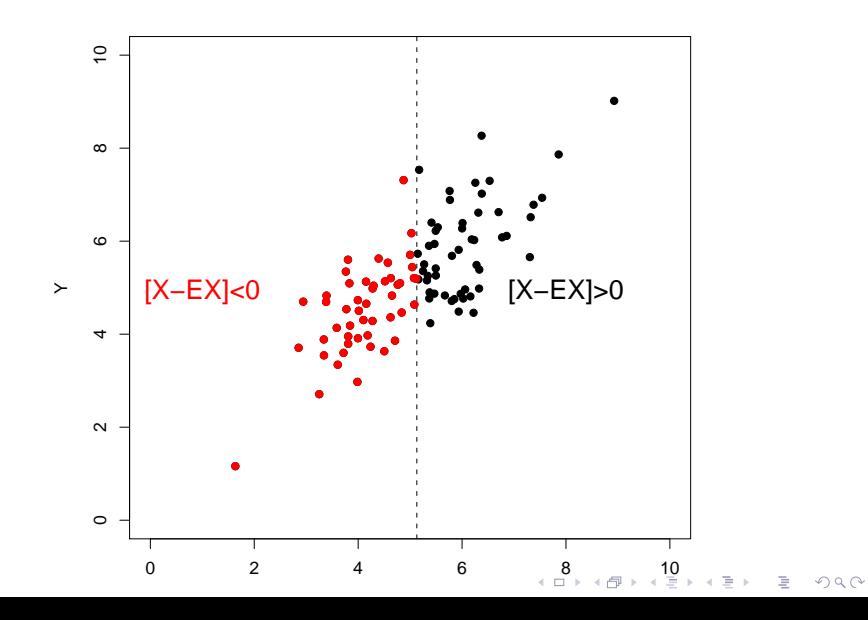

<span id="page-88-0"></span>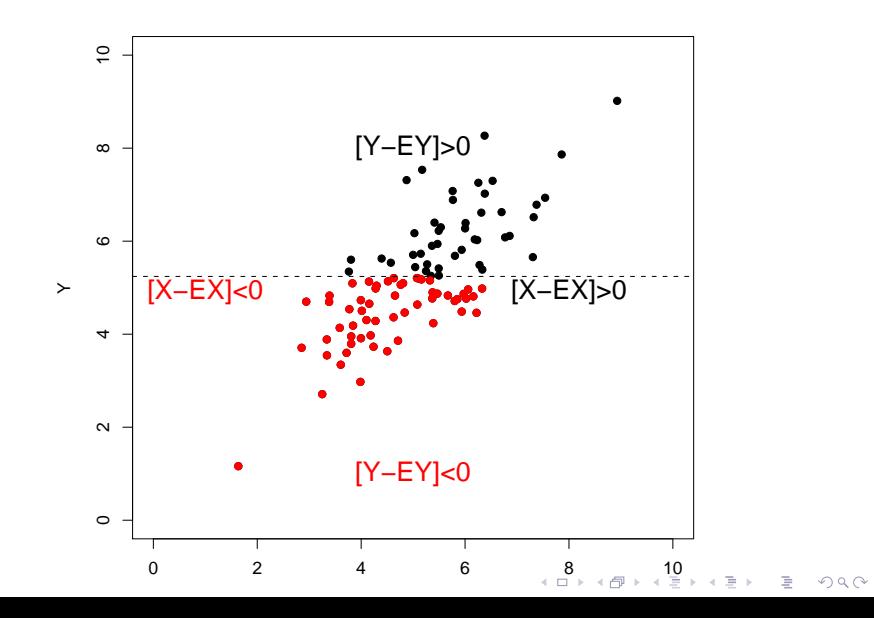

<span id="page-89-0"></span>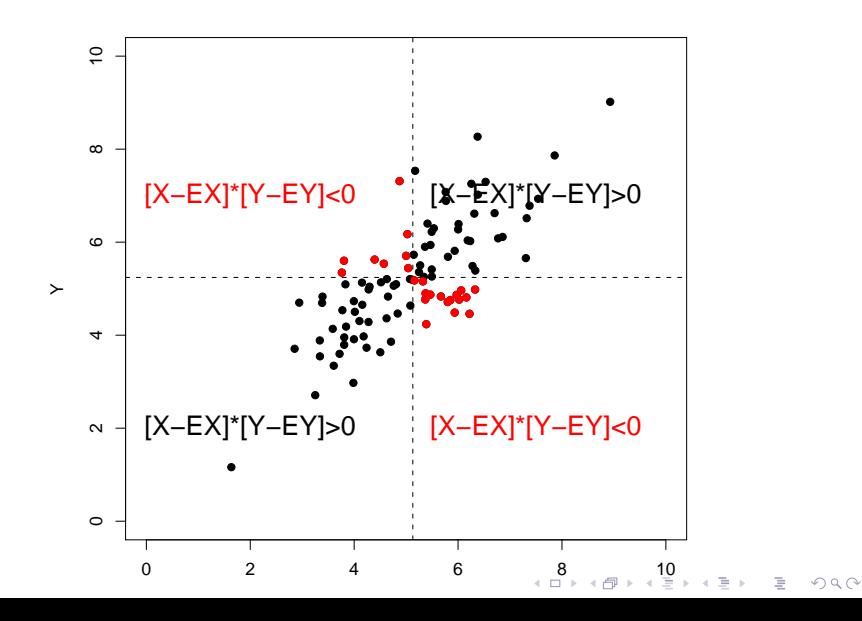

<span id="page-90-0"></span>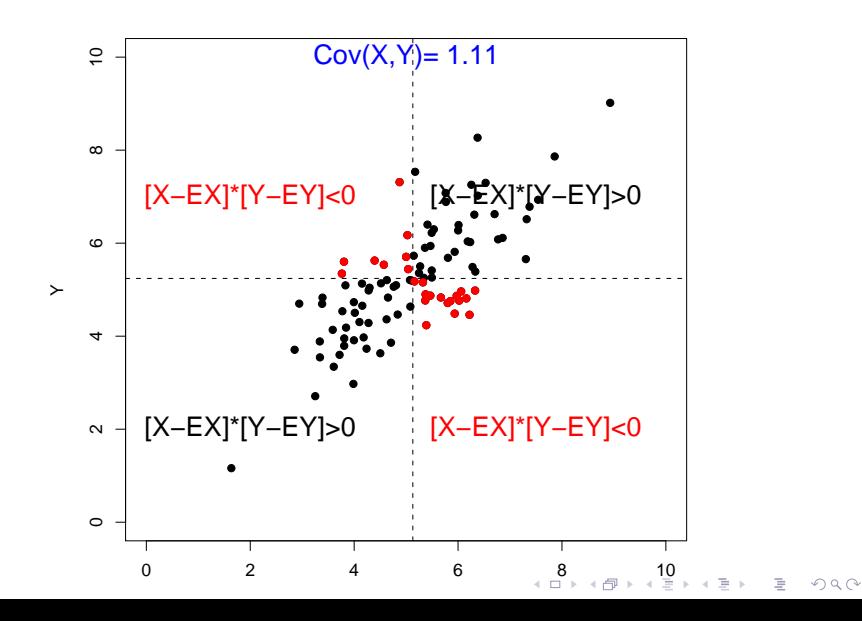

<span id="page-91-0"></span>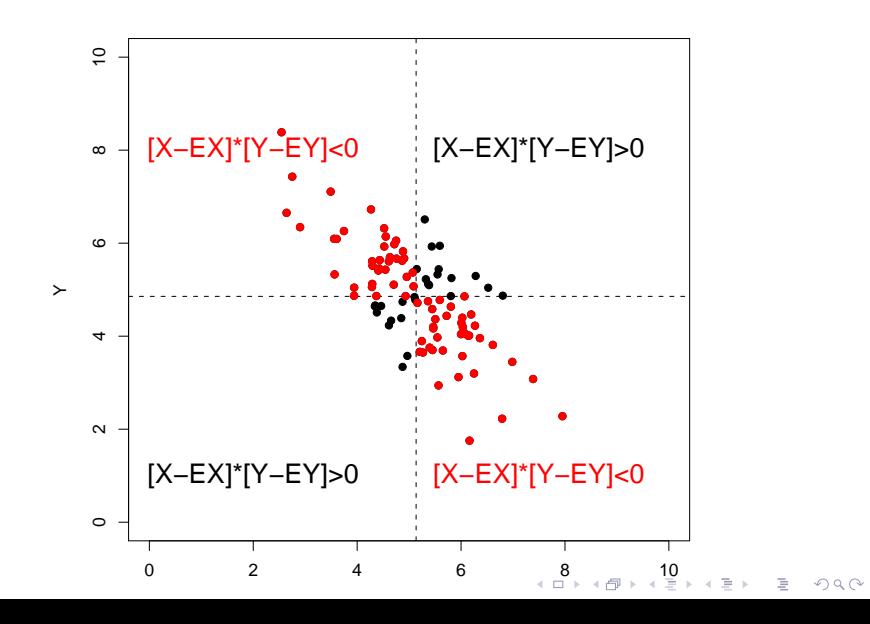

<span id="page-92-0"></span>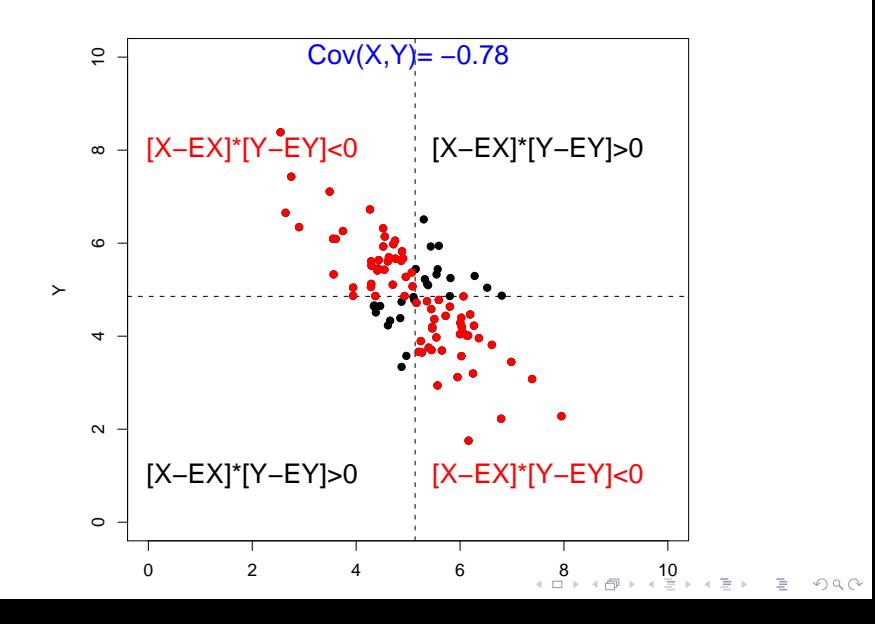

#### Beispiel: Die empirische Verteilung

Sind  $x_1, \ldots, x_n \in \mathbb{R}$  Daten und entsteht *X* durch rein zufälliges Ziehen aus diesen Daten, so gilt:

$$
\mathbb{E} X = \overline{x}
$$

<span id="page-93-0"></span>und

$$
\text{Var } X = \frac{1}{n} \sum_{i=1}^{n} (x_i - \overline{x})^2
$$

**KOD KARD KED KED A GAA** 

#### Beispiel: Die empirische Verteilung

Sind  $x_1, \ldots, x_n \in \mathbb{R}$  Daten und entsteht X durch rein zufälliges Ziehen aus diesen Daten, so gilt:

$$
\mathbb{E} X = \overline{x}
$$

und

$$
\text{Var } X = \frac{1}{n} \sum_{i=1}^{n} (x_i - \overline{x})^2
$$

Entsprechend kann man auch für Daten (x<sub>i</sub>, y<sub>i</sub>) die empirischen Kovarianzen und Korrelationen ausrechen, siehe nächste Seite...

(ロ) (個) (ミ) (ミ) (ミ) ミーのQ (V)

 $\sigma_X = 0.95$ ,  $\sigma_Y = 0.92$ 

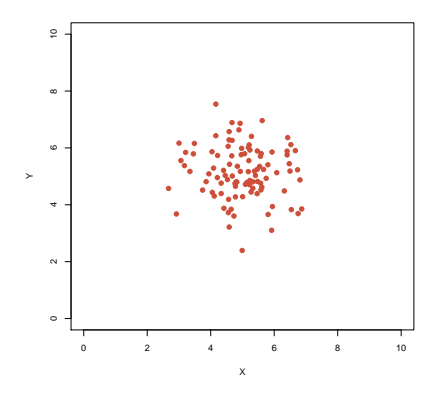

$$
\sigma_X = 0.95, \sigma_Y = 0.92
$$

$$
Cov(X, Y) = -0.06
$$

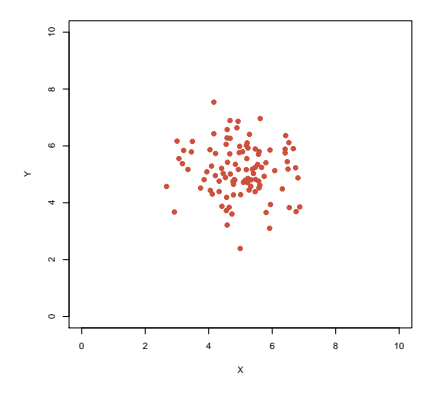

$$
\sigma_X = 0.95, \sigma_Y = 0.92
$$
  
Cov(X, Y) = -0.06  
Cor(X, Y) = -0.069

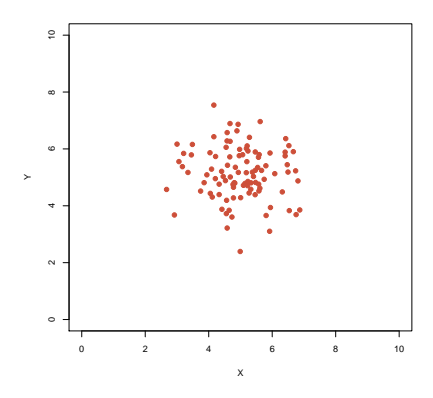

$$
\sigma_X = 0.95, \ \sigma_Y = 0.92
$$
\n $\sigma_X = 1.13, \ \sigma_Y = 1.2$ \n $\text{Cov}(X, Y) = -0.06$ \n $\text{Cor}(X, Y) = -0.069$ 

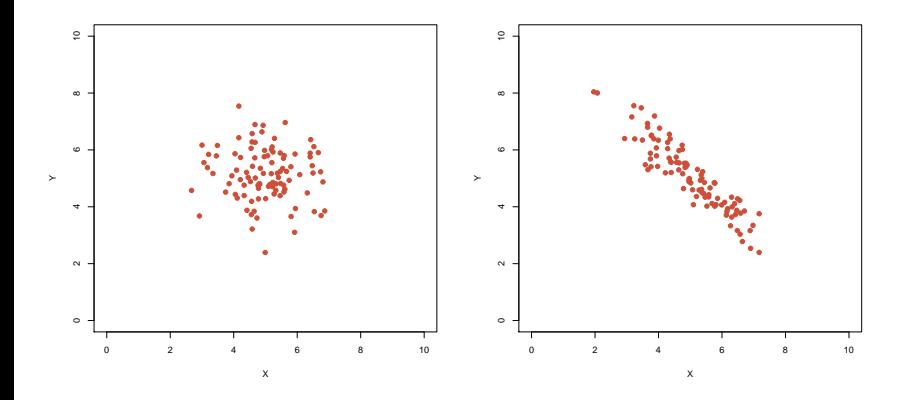

イロトメ都トメミトメミト  $\circledcirc \circledcirc \circledcirc$ È

$$
\sigma_X = 0.95
$$
,  $\sigma_Y = 0.92$   $\sigma_X = 1.13$ ,  $\sigma_Y = 1.2$   
\nCov(X, Y) = -0.06  
\nCov(X, Y) = -0.069  
\nCov(X, Y) = -1.26

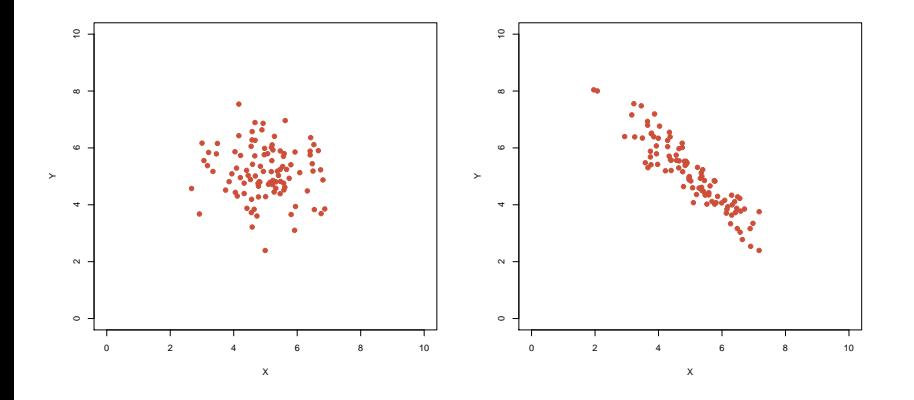

イロトメ都トメミトメミト  $\circledcirc \circledcirc \circledcirc$ 目

$$
\sigma_X = 0.95, \ \sigma_Y = 0.92 \qquad \sigma_X = 1.13, \ \sigma_Y = 1.2
$$
  
 
$$
Cov(X, Y) = -0.06 \qquad Cov(X, Y) = -1.26
$$
  
 
$$
Cor(X, Y) = -0.069 \qquad Cor(X, Y) = -0.92
$$

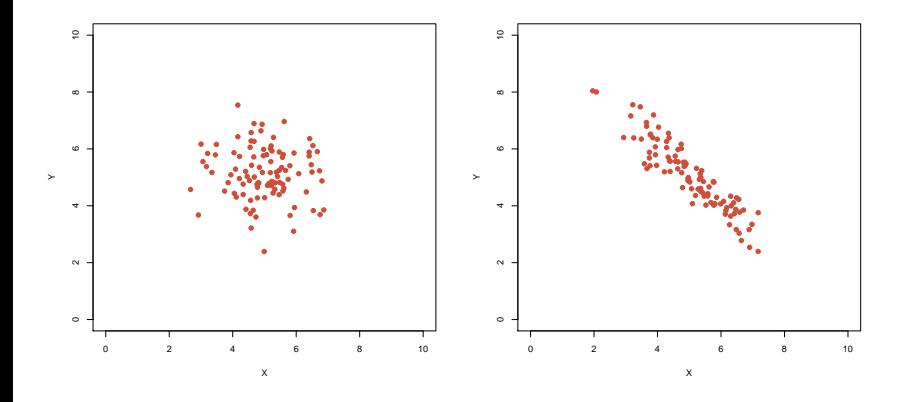

イロトメ都トメミトメミト È.  $\circledcirc \circledcirc \circledcirc$   $\sigma_X = 1.14, \sigma_Y = 0.78$ 

$$
\sigma_X = 1.13, \sigma_Y = 1.2
$$
  
Cov(X, Y) = -1.26  
Cor(X, Y) = -0.92

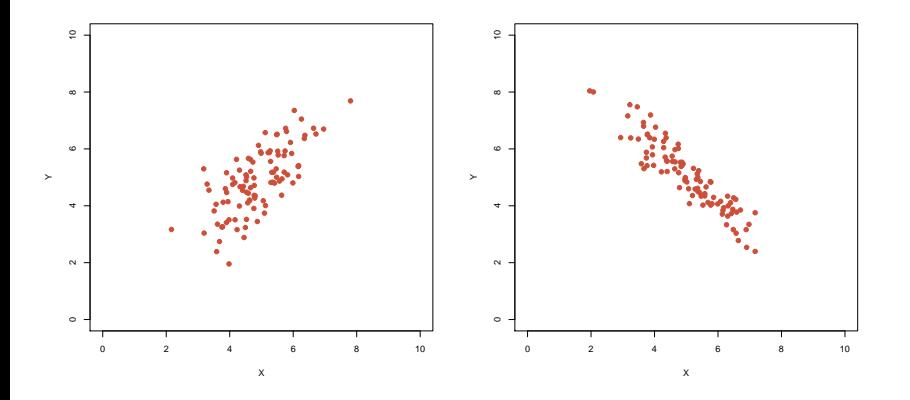

イロト イ部 トイモトイモト 目  $\mathcal{O}\curvearrowright\mathcal{O}$ 

$$
\sigma_X = 1.14, \sigma_Y = 0.78
$$
  
Cov(X, Y) = 0.78

$$
\sigma_X = 1.13, \sigma_Y = 1.2
$$
  
Cov(X, Y) = -1.26  
Cor(X, Y) = -0.92

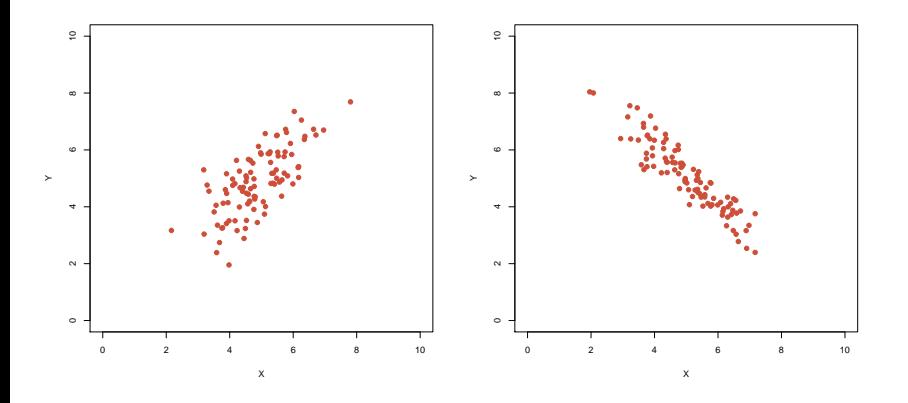

イロトメ都トメミトメミト  $\circledcirc \circledcirc \circledcirc$ 目

$$
\sigma_X = 1.14
$$
,  $\sigma_Y = 0.78$   $\sigma_X = 1.13$ ,  $\sigma_Y = 1.2$   
\nCov(X, Y) = 0.78  $Cov(X, Y) = -1.26$   
\n $Cor(X, Y) = 0.71$   $Cor(X, Y) = -0.92$ 

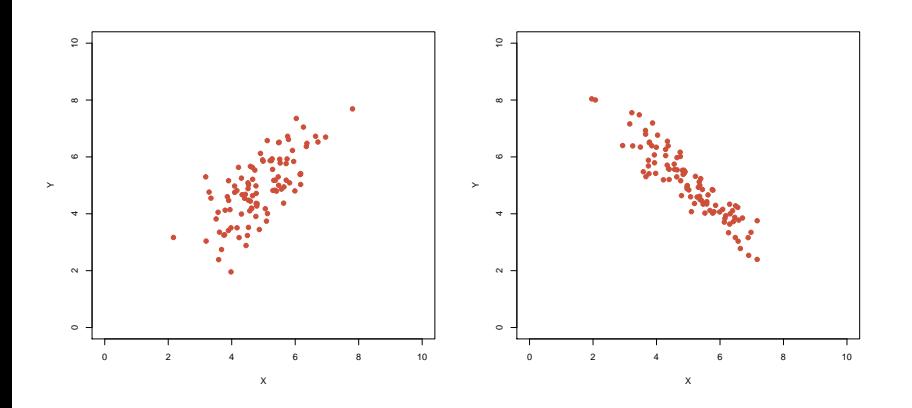

イロトメ都トメミトメミト  $\circledcirc \circledcirc \circledcirc$ È

$$
\sigma_X = 1.14
$$
,  $\sigma_Y = 0.78$   $\sigma_X = 1.03$ ,  $\sigma_Y = 0.32$   
\nCov(X, Y) = 0.78  
\nCor(X, Y) = 0.71

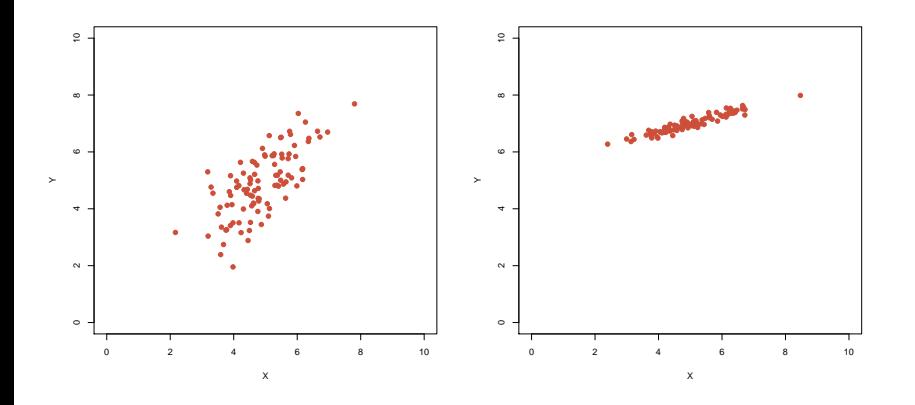

イロトメ都トメミトメミト  $\circledcirc \circledcirc \circledcirc$ 目

$$
\sigma_X = 1.14
$$
,  $\sigma_Y = 0.78$   $\sigma_X = 1.03$ ,  $\sigma_Y = 0.32$   
\nCov(X, Y) = 0.78  $Cov(X, Y) = 0.32$   
\n $Cor(X, Y) = 0.71$ 

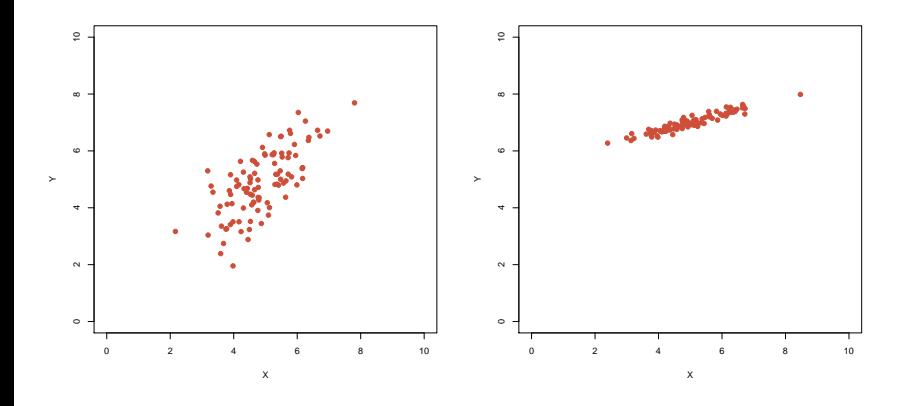

イロトメ都トメミトメミト  $\circledcirc \circledcirc \circledcirc$ 目

 $σ<sub>X</sub> = 1.14, σ<sub>Y</sub> = 0.78$  $Cov(X, Y) = 0.78$  $Cor(X, Y) = 0.71$ 

$$
\sigma_X = 1.03, \sigma_Y = 0.32
$$
  
Cov(X, Y) = 0.32  
Cor(X, Y) = 0.95

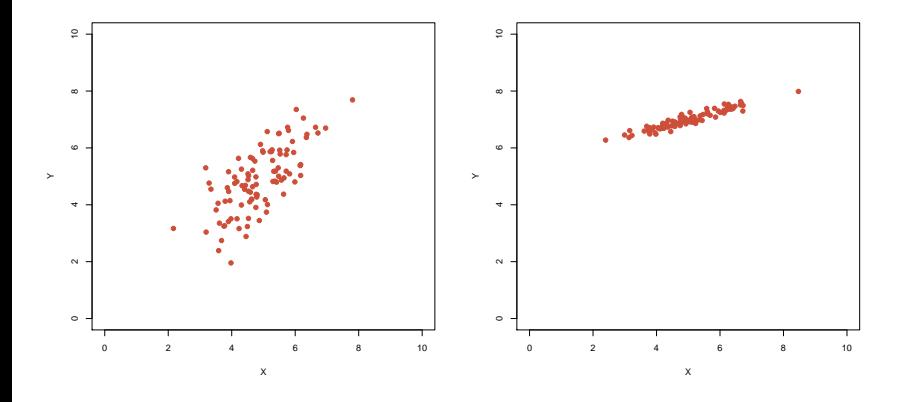

イロト イ部 トイモトイモト  $2Q$ 目

 $\sigma_X = 0.91$ ,  $\sigma_Y = 0.88$ 

$$
\sigma_X = 1.03, \sigma_Y = 0.32
$$
  
Cov(X, Y) = 0.32  
Cor(X, Y) = 0.95

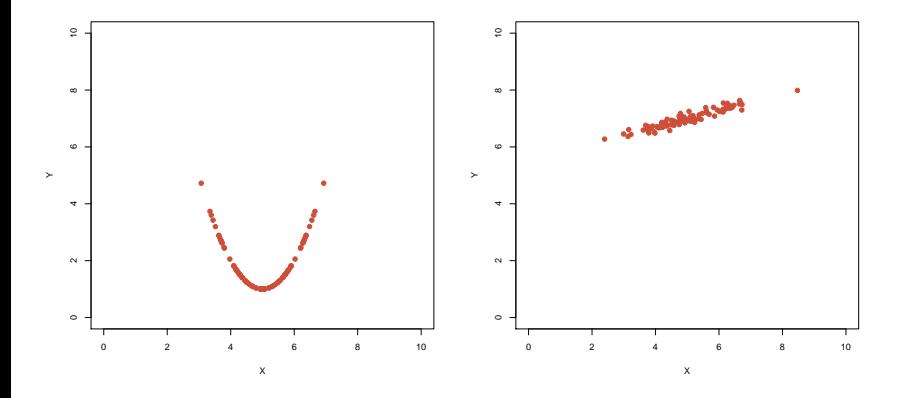

イロト イ部 トイモトイモト 目  $\mathcal{O}\curvearrowright\mathcal{O}$
$$
\sigma_X = 0.91, \sigma_Y = 0.88
$$

$$
Cov(X, Y) = 0
$$

$$
\sigma_X = 1.03, \sigma_Y = 0.32
$$
  
Cov(X, Y) = 0.32  
Cor(X, Y) = 0.95

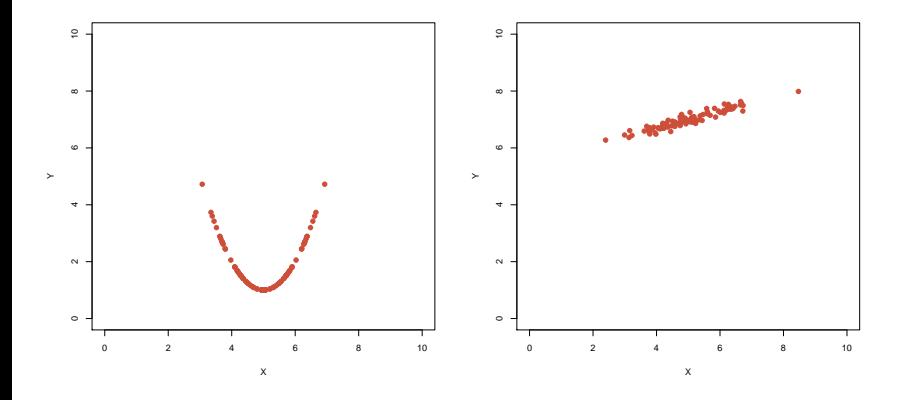

イロトメタトメモトメモト  $\circledcirc \circledcirc \circledcirc$ 重

$$
\sigma_X = 0.91, \sigma_Y = 0.88
$$
  
\nCov(X, Y) = 0  
\nCor(X, Y) = 0

$$
\sigma_X = 1.03, \sigma_Y = 0.32
$$
  
Cov(X, Y) = 0.32  
Cor(X, Y) = 0.95

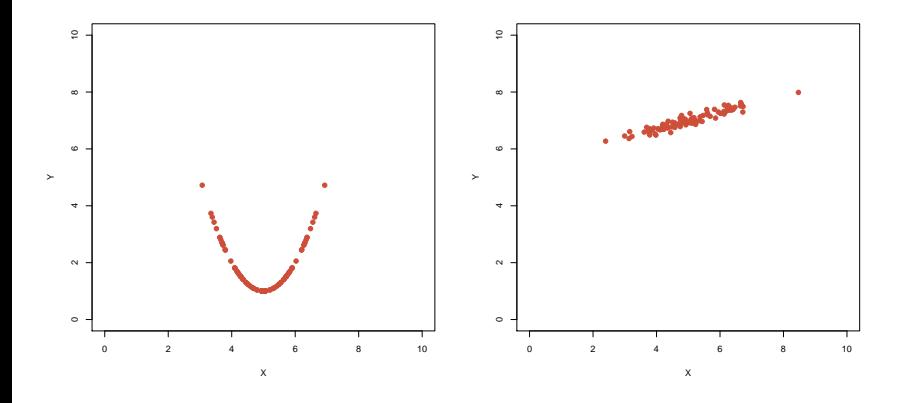

 $\circledcirc \circledcirc \circledcirc$ イロト イ団ト イミト イミト 重

K ロ > K 御 > K 聖 > K 聖 > 三重 → の Q Q <

# Rechenregeln für Varianzen

$$
VarX = \mathbb{E}[(X - \mathbb{E}X)^2]
$$

•  $VarX = Cov(X, X)$ 

K ロ ▶ K @ ▶ K 할 ▶ K 할 ▶ | 할 | © 9 Q @

# Rechenregeln für Varianzen

$$
\text{Var}X = \mathbb{E}[(X - \mathbb{E}X)^2]
$$

• 
$$
Var X = Cov(X, X)
$$

 $Var X = \mathbb{E}(X^2) - (\mathbb{E}X)^2$ 

イロト イ団 トイミト イミト ニヨー りんぺ

# Rechenregeln für Varianzen

$$
\text{Var}X = \mathbb{E}[(X - \mathbb{E}X)^2]
$$

- $VarX = Cov(X, X)$
- $Var X = \mathbb{E}(X^2) (\mathbb{E}X)^2$
- $\bullet$  Var( $a \cdot X$ ) =

KEL KALLA BIKA BIKA KA

# Rechenregeln für Varianzen

$$
\text{Var}X = \mathbb{E}[(X - \mathbb{E}X)^2]
$$

- $VarX = Cov(X, X)$
- $Var X = \mathbb{E}(X^2) (\mathbb{E}X)^2$
- Var(*a* · *X*) = *a* 2 · Var*X*

KEL KALLA BIKA BIKA KA

# Rechenregeln für Varianzen

$$
\text{Var}X = \mathbb{E}[(X - \mathbb{E}X)^2]
$$

- $VarX = Cov(X, X)$
- $Var X = \mathbb{E}(X^2) (\mathbb{E}X)^2$
- Var(*a* · *X*) = *a* 2 · Var*X*
- $\bullet$  Var $(X + Y) =$

$$
\text{Var}X = \mathbb{E}[(X - \mathbb{E}X)^2]
$$

- $VarX = Cov(X, X)$
- $Var X = \mathbb{E}(X^2) (\mathbb{E}X)^2$
- Var(*a* · *X*) = *a* 2 · Var*X*
- $Var(X + Y) = VarX + VarY + 2 \cdot Cov(X, Y)$

KED KAP KED KED E YORA

$$
\text{Var}X = \mathbb{E}[(X - \mathbb{E}X)^2]
$$

• 
$$
Var X = Cov(X, X)
$$

- $Var X = \mathbb{E}(X^2) (\mathbb{E}X)^2$
- Var(*a* · *X*) = *a* 2 · Var*X*
- $Var(X + Y) = VarX + VarY + 2 \cdot Cov(X, Y)$

$$
\bullet \ \text{Var}\Big(\sum_{i=1}^n X_i\big)=
$$

$$
\text{Var}X = \mathbb{E}[(X - \mathbb{E}X)^2]
$$

• 
$$
Var X = Cov(X, X)
$$

- $Var X = \mathbb{E}(X^2) (\mathbb{E}X)^2$
- Var(*a* · *X*) = *a* 2 · Var*X*
- $Var(X + Y) = VarX + VarY + 2 \cdot Cov(X, Y)$
- $Var\left(\sum_{i=1}^{n} X_i\right) = \sum_{i=1}^{n} Var(X_i) + 2 \cdot \sum_{j=1}^{n} \sum_{i=1}^{j-1} Cov(X_i, X_j)$

$$
\text{Var}X = \mathbb{E}[(X - \mathbb{E}X)^2]
$$

• 
$$
Var X = Cov(X, X)
$$

- $Var X = \mathbb{E}(X^2) (\mathbb{E}X)^2$
- Var(*a* · *X*) = *a* 2 · Var*X*
- $Var(X + Y) = VarX + VarY + 2 \cdot Cov(X, Y)$
- $Var\left(\sum_{i=1}^{n} X_i\right) = \sum_{i=1}^{n} Var(X_i) + 2 \cdot \sum_{j=1}^{n} \sum_{i=1}^{j-1} Cov(X_i, X_j)$
- $\bullet$  Sind  $(X, Y)$  stochastisch unabhängig, so folgt:

$$
Var(X + Y) = VarX + VarY
$$

$$
Cov(X, Y) = \mathbb{E}[(X - EX) \cdot (Y - \mathbb{E}Y)]
$$

• Sind *X* und *Y* unabhängig, so folgt Cov $(X, Y) = 0$ (die Umkehrung gilt nicht!)

イロト イ団 トイミト イミト・ミニ りんぴ

$$
Cov(X, Y) = \mathbb{E}[(X - EX) \cdot (Y - \mathbb{E}Y)]
$$

• Sind *X* und *Y* unabhängig, so folgt Cov $(X, Y) = 0$ (die Umkehrung gilt nicht!)

KEL KALLA BIKA BIKA KA

 $\bullet$  Cov(*X*, *Y*)=Cov(*Y*, *X*)

$$
\text{Cov}(X, Y) = \mathbb{E}[(X - EX) \cdot (Y - \mathbb{E}Y)]
$$

 $\bullet$  Sind *X* und *Y* unabhängig, so folgt Cov $(X, Y) = 0$ (die Umkehrung gilt nicht!)

- $\bullet$  Cov(*X*, *Y*)=Cov(*Y*, *X*)
- $\bullet$  Cov $(X, Y) = \mathbb{E}(X \cdot Y) \mathbb{E}X \cdot \mathbb{E}Y$

$$
\text{Cov}(X, Y) = \mathbb{E}[(X - EX) \cdot (Y - \mathbb{E}Y)]
$$

- $\bullet$  Sind *X* und *Y* unabhängig, so folgt Cov $(X, Y) = 0$ (die Umkehrung gilt nicht!)
- $\bullet$  Cov(*X*, *Y*)=Cov(*Y*, *X*)
- $\bullet$  Cov $(X, Y) = \mathbb{E}(X \cdot Y) \mathbb{E}X \cdot \mathbb{E}Y$
- $\bullet$  Cov( $a \cdot X$ ,  $Y$ ) =  $a \cdot Cov(X, Y)$  = Cov( $X$ ,  $a \cdot Y$ )

KED KAP KED KED E YORA

$$
\text{Cov}(X, Y) = \mathbb{E}[(X - EX) \cdot (Y - \mathbb{E}Y)]
$$

 $\bullet$  Sind *X* und *Y* unabhängig, so folgt Cov $(X, Y) = 0$ (die Umkehrung gilt nicht!)

$$
\bullet \ \text{Cov}(X, Y) = \text{Cov}(Y, X)
$$

- $\bullet$  Cov $(X, Y) = \mathbb{E}(X \cdot Y) \mathbb{E}X \cdot \mathbb{E}Y$
- $\bullet$  Cov( $a \cdot X$ ,  $Y$ ) =  $a \cdot Cov(X, Y)$  = Cov( $X$ ,  $a \cdot Y$ )

KED KAP KED KED E YORA

 $\bullet$  Cov(*X* + *Z*, *Y*) = Cov(*X*, *Y*) + Cov(*Z*, *Y*)

$$
\text{Cov}(X, Y) = \mathbb{E}[(X - EX) \cdot (Y - \mathbb{E}Y)]
$$

 $\bullet$  Sind *X* und *Y* unabhängig, so folgt Cov(*X*, *Y*) = 0 (die Umkehrung gilt nicht!)

$$
\bullet \ \text{Cov}(X, Y) = \text{Cov}(Y, X)
$$

- $\bullet$  Cov $(X, Y) = \mathbb{E}(X \cdot Y) \mathbb{E}X \cdot \mathbb{E}Y$
- $\bullet$  Cov( $a \cdot X$ ,  $Y$ ) =  $a \cdot Cov(X, Y)$  = Cov( $X$ ,  $a \cdot Y$ )

- $\bullet$  Cov(*X* + *Z*, *Y*) = Cov(*X*, *Y*) + Cov(*Z*, *Y*)
- $\bullet$  Cov(*X*, *Z* + *Y*) = Cov(*X*, *Z*) + Cov(*X*, *Y*)

$$
\text{Cov}(X, Y) = \mathbb{E}[(X - EX) \cdot (Y - \mathbb{E}Y)]
$$

 $\bullet$  Sind *X* und *Y* unabhängig, so folgt Cov(*X*, *Y*) = 0 (die Umkehrung gilt nicht!)

$$
\bullet \ \text{Cov}(X, Y) = \text{Cov}(Y, X)
$$

- $\bullet$  Cov $(X, Y) = \mathbb{E}(X \cdot Y) \mathbb{E}X \cdot \mathbb{E}Y$
- $\bullet$  Cov( $a \cdot X$ ,  $Y$ ) =  $a \cdot Cov(X, Y)$  = Cov( $X$ ,  $a \cdot Y$ )
- $\bullet$  Cov(*X* + *Z*, *Y*) = Cov(*X*, *Y*) + Cov(*Z*, *Y*)
- $\bullet$  Cov(*X*, *Z* + *Y*) = Cov(*X*, *Z*) + Cov(*X*, *Y*)

Die letzten drei Regeln beschreiben die Bilinearität der Kovarianz.

#### Rechenregeln für die Korrelation

$$
\mathrm{Cor}(X, Y) = \frac{\mathrm{Cov}(X, Y)}{\sigma_X \cdot \sigma_Y}
$$

$$
\bullet\ -1\leq Cor(X,Y)\leq 1
$$

$$
\bullet \ \text{Cor}(X, Y) = \text{Cor}(Y, X)
$$

• 
$$
Cor(X, Y) = Cov(X/\sigma_X, Y/\sigma_Y)
$$

- $\bullet$  Cor(*X*, *Y*) = 1 genau dann wenn *Y* eine wachsende, affin-lineare Funktion von *X* ist, d.h. falls es *a* > 0 und  $b \in \mathbb{R}$  gibt, so dass  $Y = a \cdot X + b$
- Cor(*X*,*Y*) = −1 genau dann wenn *Y* eine fallende, affin-lineare Funktion von *X* ist, d.h. falls es *a* < 0 und  $b \in \mathbb{R}$  gibt, so dass  $Y = a \cdot X + b$

Mit diesen Rechenregeln können wir nun endlich beweisen:

#### **Satz**

 $Sind X_1, X_2, \ldots, X_n$  *unabhängige*  $\mathbb{R}$ *-wertige Zufallsgrößen mit Mittelwert*  $\mu$  und Varianz  $\sigma^2$ , so gilt für  $\overline{X} = \frac{1}{n}$  $\frac{1}{n}\sum_{i=1}^n X_i$ 

$$
\mathbb{E}\overline{X}=\mu
$$

*und*

$$
Var \overline{X} = \frac{1}{n} \sigma^2,
$$

$$
\sigma_{\overline{X}} = \frac{\sigma}{\sqrt{n}}
$$

KEL KALLA BIKA BIKA KA

*d.h.*

Beweis: Linearität des Erwartungswertes impliziert

$$
\mathbb{E}\overline{X} = \mathbb{E}\Big(\frac{1}{n}\sum_{i=1}^n X_i\Big) = \frac{1}{n}\sum_{i=1}^n \mathbb{E}(X_i)
$$

$$
= \frac{1}{n}\sum_{i=1}^n \mu = \mu.
$$

Beweis: Linearität des Erwartungswertes impliziert

$$
\mathbb{E}\overline{X} = \mathbb{E}\Big(\frac{1}{n}\sum_{i=1}^n X_i\Big) = \frac{1}{n}\sum_{i=1}^n \mathbb{E}(X_i)
$$

$$
= \frac{1}{n}\sum_{i=1}^n \mu = \mu.
$$

Die Unabhängigkeit der  $X_i$  vereinfacht die Varianz zu

$$
\text{Var } \overline{X} = \text{Var}\Big(\frac{1}{n}\sum_{i=1}^n X_i\Big) = \frac{1}{n^2} \text{Var}\Big(\sum_{i=1}^n X_i\Big)
$$

$$
= \frac{1}{n^2} \sum_{i=1}^n \text{Var}(X_i) = \frac{1}{n^2} \sum_{i=1}^n \sigma^2 = \frac{1}{n} \sigma^2
$$

Varianz und Korrelation

# Bernoulli-Verteilung

Eine Bernoulli-verteilte Zufallsvariable *Y* mit Erfolgsws *p* ∈ [0, 1] hat Erwartungswert

 $EY = p$ 

und Varianz

$$
Var Y = p \cdot (1 - p)
$$

Varianz und Korrelation

#### Bernoulli-Verteilung

Eine Bernoulli-verteilte Zufallsvariable *Y* mit Erfolgsws *p* ∈ [0, 1] hat Erwartungswert

$$
\mathbb{E}\,Y = p
$$

und Varianz

$$
Var Y = p \cdot (1 - p)
$$

**Beweis**: Aus  $Pr(Y = 1) = p$  und  $Pr(Y = 0) = (1 - p)$  folgt

$$
\mathbb{E} Y = 1 \cdot p + 0 \cdot (1 - p) = p.
$$

**KORKARA KERKER DI VOOR** 

Varianz und Korrelation

# Bernoulli-Verteilung

Eine Bernoulli-verteilte Zufallsvariable *Y* mit Erfolgsws *p* ∈ [0, 1] hat Erwartungswert

$$
\mathbb{E}\,Y = p
$$

und Varianz

$$
Var Y = p \cdot (1 - p)
$$

**Beweis**: Aus  $Pr(Y = 1) = p$  und  $Pr(Y = 0) = (1 - p)$  folgt

$$
\mathbb{E} Y = 1 \cdot p + 0 \cdot (1 - p) = p.
$$

Varianz:

Var 
$$
Y = \mathbb{E}(Y^2) - (\mathbb{E}Y)^2
$$
  
=  $1^2 \cdot p + 0^2 \cdot (1 - p) - p^2 = p \cdot (1 - p)$ 

**KORKARA KERKER DI VOOR** 

Seien nun  $Y_1, \dots, Y_n$  unabhängig und Bernoulli-verteilt mit Erfolgsws *p*. Dann gilt

$$
\sum_{i=1}^n Y_i =: X \sim \text{bin}(n, p)
$$

K ロ ▶ K @ ▶ K 할 ▶ K 할 ▶ | 할 | © 9 Q @

und es folgt:

$$
\text{Var } X =
$$

Seien nun  $Y_1, \dots, Y_n$  unabhängig und Bernoulli-verteilt mit Erfolgsws *p*. Dann gilt

$$
\sum_{i=1}^n Y_i =: X \sim \text{bin}(n, p)
$$

K ロ ▶ K @ ▶ K 할 ▶ K 할 ▶ | 할 | © 9 Q @

und es folgt:

$$
Var X = Var \left( \sum_{i=1}^{n} Y_i \right) =
$$

Seien nun  $Y_1, \dots, Y_n$  unabhängig und Bernoulli-verteilt mit Erfolgsws *p*. Dann gilt

$$
\sum_{i=1}^n Y_i =: X \sim \text{bin}(n, p)
$$

K ロ ▶ K @ ▶ K 할 ▶ K 할 ▶ | 할 | © 9 Q @

und es folgt:

$$
Var X = Var \left( \sum_{i=1}^{n} Y_i \right) = \sum_{i=1}^{n} Var Y_i =
$$

Seien nun  $Y_1, \dots, Y_n$  unabhängig und Bernoulli-verteilt mit Erfolgsws *p*. Dann gilt

$$
\sum_{i=1}^n Y_i =: X \sim \text{bin}(n, p)
$$

und es folgt:

$$
\text{Var } X = \text{Var } \left( \sum_{i=1}^{n} Y_i \right) = \sum_{i=1}^{n} \text{Var } Y_i = n \cdot p \cdot (1-p)
$$

#### Satz (Erwartungswert und Varianz der Binomialverteilung)

#### *Ist X binomialverteilt mit Parametern* (*n*, *p*)*, so gilt:*

 $\mathbb{E}X = n \cdot p$ 

*und*

$$
Var X = n \cdot p \cdot (1 - p)
$$

イロト イ母 トイミト イミト ニヨー りんぴ

イロト イ押 トイヨ トイヨ トー

÷.

 $2Q$ 

#### Inhalt

- Deterministische und zufällige Vorgänge
- <sup>2</sup> [Zufallsvariablen und Verteilung](#page-14-0)
- [Die Binomialverteilung](#page-38-0)
- **[Erwartungswert](#page-58-0)**
- <sup>5</sup> [Varianz und Korrelation](#page-78-0)
- <sup>6</sup> [Ein Anwendungsbeispiel](#page-138-0)
- <sup>7</sup> [Die Normalverteilung](#page-150-0)
- **[Normalapproximation](#page-188-0)**
- <span id="page-138-0"></span><sup>9</sup> Der *z*[-Test](#page-207-0)

**KEIN KARA KEIN EE HOROK** 

> Ist es nur vom reinen Zufall abhängig, welches Codon verwendet wird?

> Ist es nur vom reinen Zufall abhängig, welches Codon verwendet wird?

Dann wäre die Anzahl X der CCT binomialverteilt mit  $p = \frac{1}{2}$  $\frac{1}{2}$  und  $n = 101844 + 106159 = 208003$ 

> Ist es nur vom reinen Zufall abhängig, welches Codon verwendet wird?

Dann wäre die Anzahl X der CCT binomialverteilt mit  $p = \frac{1}{2}$  $\frac{1}{2}$  und  $n = 101844 + 106159 = 208003$ 

 $\mathbb{E}X = n \cdot p = 104001.5$ 

> Ist es nur vom reinen Zufall abhängig, welches Codon verwendet wird?

Dann wäre die Anzahl X der CCT binomialverteilt mit  $p = \frac{1}{2}$  $\frac{1}{2}$  und  $n = 101844 + 106159 = 208003$ 

$$
\mathbb{E} X = n \cdot p = 104001.5
$$

$$
\sigma_X = \sqrt{n \cdot p \cdot (1-p)} \approx 228
$$
Auf der menschlichen mtDNA wird die Aminosäure Prolin 101844 mal durch CCT und 106159 mal durch CCA codiert.

> Ist es nur vom reinen Zufall abhängig, welches Codon verwendet wird?

Dann wäre die Anzahl X der CCT binomialverteilt mit  $p = \frac{1}{2}$  $\frac{1}{2}$  und  $n = 101844 + 106159 = 208003$ 

$$
\mathbb{E} X = n \cdot p = 104001.5
$$

$$
\sigma_X = \sqrt{n \cdot p \cdot (1-p)} \approx 228
$$

 $104001.5 - 101844 = 2157.5 \approx 9.5 \cdot \sigma_X$ 

KEL KALLA BIKA BIKA KA

Auf der menschlichen mtDNA wird die Aminosäure Prolin 101844 mal durch CCT und 106159 mal durch CCA codiert.

> Ist es nur vom reinen Zufall abhängig, welches Codon verwendet wird?

Dann wäre die Anzahl X der CCT binomialverteilt mit  $p = \frac{1}{2}$  $\frac{1}{2}$  und  $n = 101844 + 106159 = 208003$ 

$$
\mathbb{E} X = n \cdot p = 104001.5
$$

$$
\sigma_X = \sqrt{n \cdot p \cdot (1-p)} \approx 228
$$

 $104001.5 - 101844 = 2157.5 \approx 9.5 \cdot \sigma_X$ Sieht das nach Zufall aus?

KEL KALLA BIKA BIKA KA

### Wie groß ist die Wahrscheinlichkeit einer Abweichung vom Erwartungswert von mindestens  $\approx 9.5 \cdot \sigma_X$ , wenn alles Zufall ist?

**KOD KARD KED KE YA GAR** 

### Wie groß ist die Wahrscheinlichkeit einer Abweichung vom Erwartungswert von mindestens  $\approx 9.5 \cdot \sigma_X$ , wenn alles Zufall ist?

Wir müssen also

$$
Pr(|X - \mathbb{E}X| \geq 9.5\sigma_X)
$$

**KOD KOD KED KED E VOLC** 

berechnen.

### Wie groß ist die Wahrscheinlichkeit einer Abweichung vom Erwartungswert von mindestens  $\approx 9.5 \cdot \sigma_X$ , wenn alles Zufall ist?

Wir müssen also

$$
Pr(|X - \mathbb{E}X| \geq 9.5\sigma_X)
$$

KEL KALLA BIKA BIKA KA

berechnen.

Das Problem bei der Binomialverteilung ist: *n*  $\binom{n}{k}$  exakt zu berechnen, ist für große n sehr aufwändig. Deshalb:

### Wie groß ist die Wahrscheinlichkeit einer Abweichung vom Erwartungswert von mindestens  $\approx 9.5 \cdot \sigma_X$ , wenn alles Zufall ist?

Wir müssen also

$$
Pr(|X - \mathbb{E}X| \geq 9.5\sigma_X)
$$

berechnen.

Das Problem bei der Binomialverteilung ist: *n*  $\binom{n}{k}$  exakt zu berechnen, ist für große n sehr aufwändig. Deshalb:

> Die Binomialverteilung wird oft durch andere Verteilungen approximiert.

イロト イ押 トイヨ トイヨ トー

重。  $2Q$ 

## Inhalt

- Deterministische und zufällige Vorgänge
- <sup>2</sup> [Zufallsvariablen und Verteilung](#page-14-0)
- [Die Binomialverteilung](#page-38-0)
- **[Erwartungswert](#page-58-0)**
- <sup>5</sup> [Varianz und Korrelation](#page-78-0)
- **[Ein Anwendungsbeispiel](#page-138-0)** 
	- <sup>7</sup> [Die Normalverteilung](#page-150-0)
	- **[Normalapproximation](#page-188-0)**
- <span id="page-150-0"></span><sup>9</sup> Der *z*[-Test](#page-207-0)

### Die Binomialverteilung mit großer Versuchzahl *n* sieht aus wie die Normalverteilung:

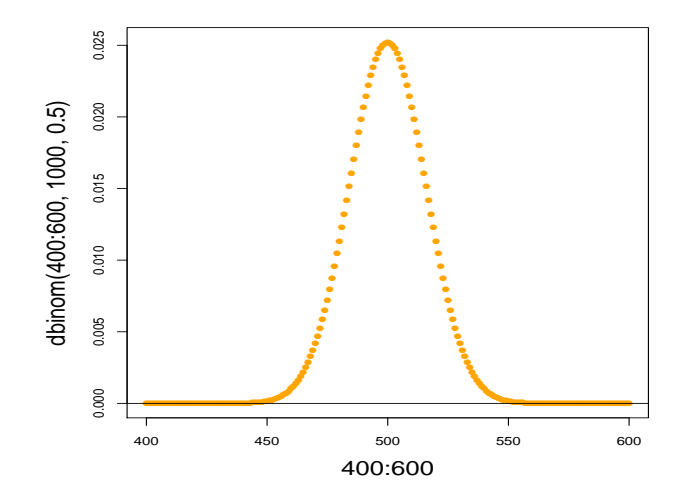

 $\left\{ \begin{array}{ccc} \square & \rightarrow & \left\langle \begin{array}{ccc} \square & \end{array} \right\rangle & \left\langle \begin{array}{ccc} \square & \end{array} \right\rangle & \left\langle \begin{array}{ccc} \square & \end{array} \right\rangle & \left\langle \begin{array}{ccc} \square & \end{array} \right\rangle \end{array}$ Þ  $2Q$ 

### Die Binomialverteilung mit großer Versuchzahl *n* sieht aus wie die Normalverteilung:

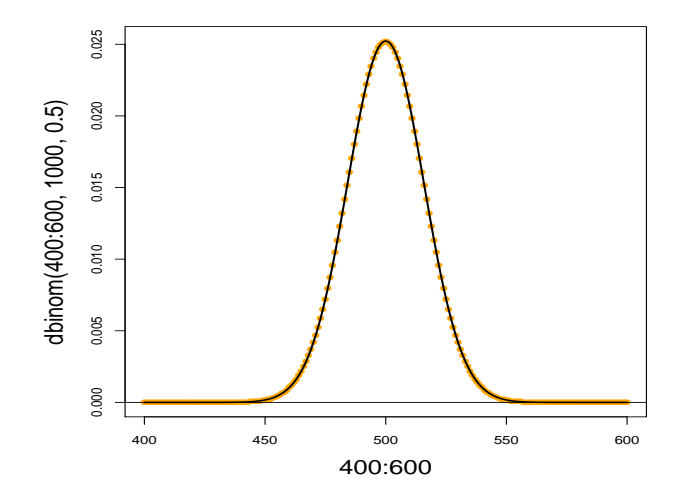

イロト イ押 トイヨ トイヨ トー ÷,  $2Q$ 

## Dichte der Standardnormalverteilung

Eine Zufallsvariable *Z* mit der Dichte

$$
f(x)=\frac{1}{\sqrt{2\pi}}\cdot e^{-\frac{x^2}{2}}
$$

*"Gauß-Glocke"*

イロト イ押 トイヨ トイヨ トー

÷,

 $QQQ$ 

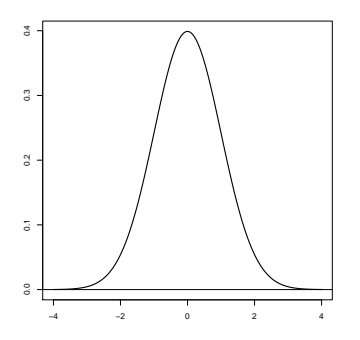

heißt *standardnormalverteilt*.

## Dichte der Standardnormalverteilung

Eine Zufallsvariable *Z* mit der Dichte

$$
f(x)=\frac{1}{\sqrt{2\pi}}\cdot e^{-\frac{x^2}{2}}
$$

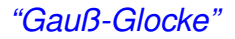

イロト イ押 トイヨ トイヨ トーヨー

 $QQQ$ 

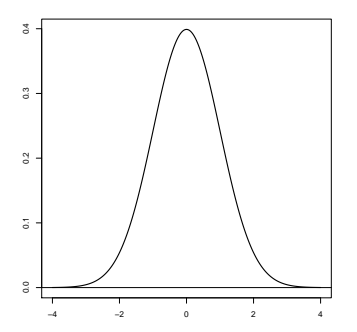

kurz:  $Z \sim \mathcal{N}(0, 1)$ 

heißt *standardnormalverteilt*.

## Dichte der Standardnormalverteilung

Eine Zufallsvariable *Z* mit der Dichte

$$
f(x)=\frac{1}{\sqrt{2\pi}}\cdot e^{-\frac{x^2}{2}}
$$

*"Gauß-Glocke"*

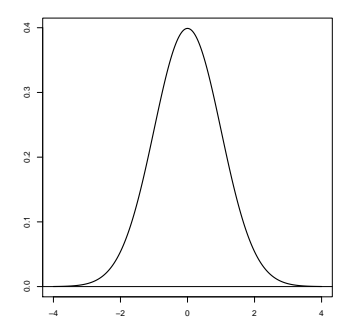

kurz:  $Z \sim \mathcal{N}(0, 1)$ 

$$
\mathbb{E} \boldsymbol{Z} = \boldsymbol{0}
$$

 $Var Z = 1$ 

イロト イ押 トイヨ トイヨ トーヨー

 $QQQ$ 

heißt *standardnormalverteilt*.

Ist *Z*  $\mathcal{N}(0, 1)$ -verteilt, so ist  $X = \sigma \cdot Z + \mu$  normalverteilt mit Mittelwert  $\mu$  und Varianz  $\sigma^2$ , kurz:

$$
X \sim \mathcal{N}(\mu, \sigma^2)
$$

K ロ ▶ K @ ▶ K 할 ▶ K 할 ▶ | 할 | © 9 Q @

Ist *Z*  $\mathcal{N}(0, 1)$ -verteilt, so ist  $X = \sigma \cdot Z + \mu$  normalverteilt mit Mittelwert  $\mu$  und Varianz  $\sigma^2$ , kurz:

$$
X \sim \mathcal{N}(\mu, \sigma^2)
$$

*X* hat dann die Dichte

$$
f(x) = \frac{1}{\sqrt{2\pi}\sigma} \cdot e^{-\frac{(x-\mu)^2}{2\sigma^2}}
$$

.

**KOD KAD KED KED E VAN** 

**Kロト K個 K K ミト K ミト ニョー の Q Q** 

# Merkregeln

$$
Ist Z ~ \sim N(μ, σ2), so gilt:\n• Pr(|Z - μ| > σ) ≈ 33%
$$

**Kロト K個 K K ミト K ミト ニョー の Q Q** 

# Merkregeln

$$
Ist Z ~ \sim N(μ, σ2), so gilt:\n• Pr(|Z - μ| > σ) ≈ 33%\n• Pr(|Z - μ| > 1.96 ⋅ σ) ≈ 5%
$$

**Kロト K個 K K ミト K ミト ニョー の Q Q** 

# Merkregeln

$$
Ist Z ~ \sim N(μ, σ2), so gilt:\n• Pr(|Z - μ| > σ) ≈ 33%\n• Pr(|Z - μ| > 1.96 · σ) ≈ 5%\n• Pr(|Z - μ| > 3 · σ) ≈ 0.3%
$$

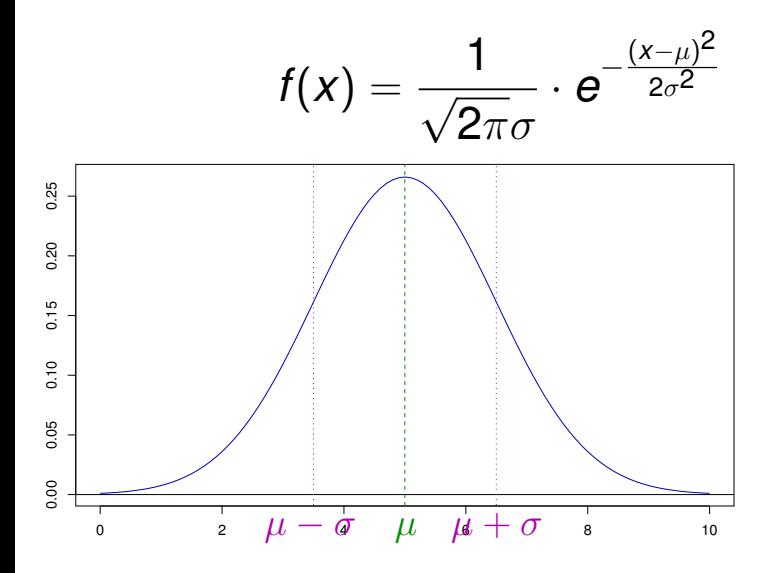

イロト (個) イミトイミト ミー  $2Q$ 

# Dichten brauchen Integrale

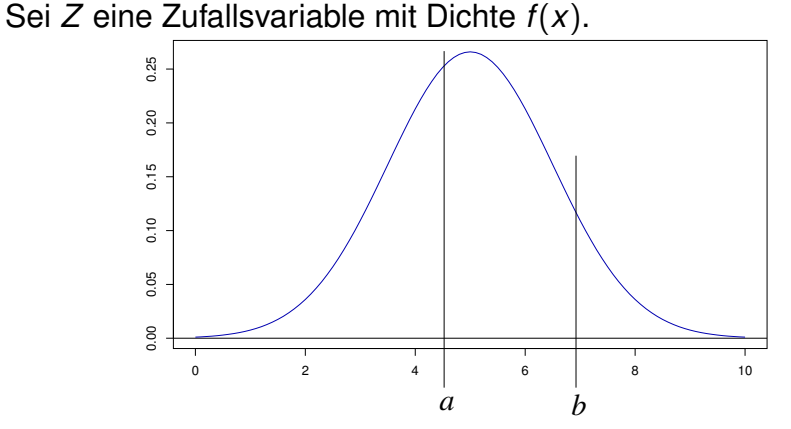

Dann gilt

 $Pr(Z \in [a, b]) =$ 

イロトメ 倒 トメ ミトメ ミトー

ミー  $2Q$ 

# Dichten brauchen Integrale

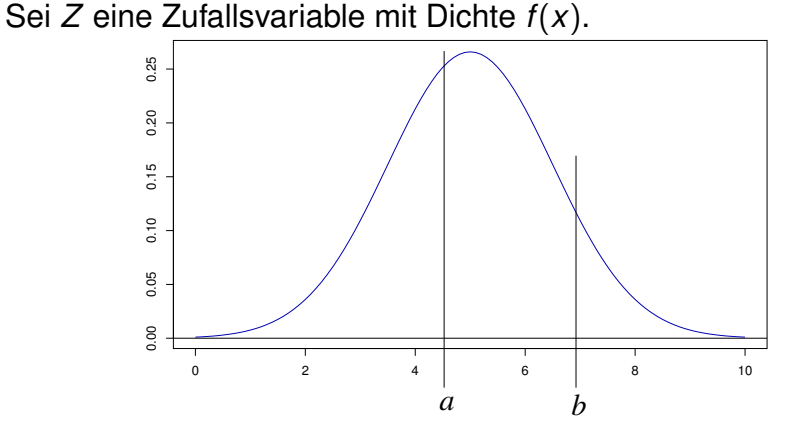

Dann gilt

$$
Pr(Z \in [a, b]) = \int_{a}^{b} f(x) dx.
$$

(ロトイ団) (天皇) イヨ) ( ミー  $2Q$ 

# Die Normalverteilung in *R*

Die Normalverteilung hat in *R* das Kürzel 'norm'.

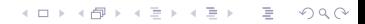

Die Normalverteilung hat in *R* das Kürzel 'norm'.

Es gibt 4 *R*-Befehle: dnorm(): Dichte der Normalverteilung (**d**ensity)

K ロ ▶ K @ ▶ K 할 ▶ K 할 ▶ | 할 | © 9 Q @

Die Normalverteilung hat in *R* das Kürzel 'norm'.

Es gibt 4 *R*-Befehle:

- dnorm(): Dichte der Normalverteilung (**d**ensity)
- rnorm(): Ziehen einer Stichprobe (**r**andom sample)

KEL KALLA BIKA BIKA KA

Die Normalverteilung hat in *R* das Kürzel 'norm'.

Es gibt 4 *R*-Befehle:

- dnorm(): Dichte der Normalverteilung (**d**ensity)
- rnorm(): Ziehen einer Stichprobe (**r**andom sample)
- pnorm(): Verteilungsfunktion der Normalverteilung (**p**robability)

KEL KALLA BIKA BIKA KA

Die Normalverteilung hat in *R* das Kürzel 'norm'.

Es gibt 4 *R*-Befehle:

- dnorm(): Dichte der Normalverteilung (**d**ensity)
- rnorm(): Ziehen einer Stichprobe (**r**andom sample)
- pnorm(): Verteilungsfunktion der Normalverteilung (**p**robability)

KEL KALLA BIKA BIKA KA

qnorm(): Quantilfunktion der Normalverteilung (**q**uantile)

K ロ > K @ > K 할 > K 할 > 1 할 1 0 9 Q Q

### **Beispiel**: Dichte der Standardnormalverteilung:

 $>$  dnorm $(0)$ 

[1] 0.3989423

#### **Beispiel**: Dichte der Standardnormalverteilung:

- $>$  dnorm $(0)$
- [1] 0.3989423
- > plot(dnorm,from=-4,to=4)

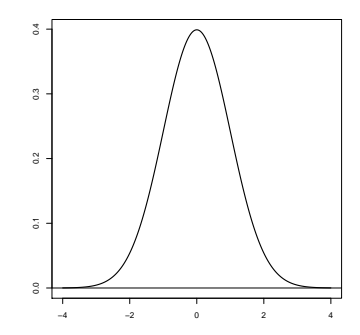

K ロ > K 御 > K 君 > K 君 > 「君」 の Q Q

#### **Beispiel**: Dichte der Standardnormalverteilung:

- $>$  dnorm $(0)$
- [1] 0.3989423
- > plot(dnorm,from=-4,to=4)

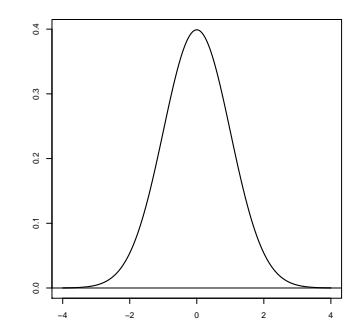

**KOD KOD KED KED E VOLC** 

> dnorm(0,mean=1,sd=2)

K ロ > K @ > K 할 > K 할 > 1 할 1 0 9 Q Q

#### **Beispiel**: Ziehen einer Stichprobe

### **Beispiel**: Ziehen einer Stichprobe

Ziehen einer Stichprobe der Länge 6 aus einer Standardnormalverteilung:

 $>$  rnorm $(6)$ 

[1] -1.24777899 0.03288728 0.19222813 0.81642692  $-0.62607324 -1.09273888$ 

**KOD KOD KED KED E VOLC** 

#### **Beispiel**: Ziehen einer Stichprobe

Ziehen einer Stichprobe der Länge 6 aus einer Standardnormalverteilung:

 $>$  rnorm $(6)$ 

[1] -1.24777899 0.03288728 0.19222813 0.81642692  $-0.62607324 -1.09273888$ 

Ziehen einer Stichprobe der Länge 7 aus einer Normalverteilung mit Mittelwert 5 und Standardabweichung 3:

> rnorm(7,mean=5,sd=3) [1] 2.7618897 6.3224503 10.8453280 -0.9829688 5.6143127 0.6431437 8.123570

**Beispiel**: Berechnung von Wahrscheinlichkeiten: Sei *Z* ∼  $\mathcal{N}$ ( $\mu$  = 0,  $\sigma$ <sup>2</sup> = 1), also standardnormalverteilt.

K ロ ▶ K @ ▶ K 할 ▶ K 할 ▶ | 할 | © 9 Q @

Pr(*Z* < *a*) berechnet man in R mit pnorm(a)

**Beispiel**: Berechnung von Wahrscheinlichkeiten: Sei *Z* ∼  $\mathcal{N}$ ( $\mu$  = 0,  $\sigma$ <sup>2</sup> = 1), also standardnormalverteilt. **Beispiel:** Berechnung von Wahrscheinlichkeiten:<br>Sei  $Z \sim \mathcal{N}(\mu = 0, \sigma^2 = 1)$ , also standardnormalverteilt.<br>Pr( $Z < a$ ) berechnet man in R mit pnorm(a)<br>> pnorm(0.5) [1] 0.6914625

**KOD KAD KED KED E VAN** 

Pr(*Z* < *a*) berechnet man in R mit pnorm(a)

**Beispiel**: Berechnung von Wahrscheinlichkeiten: Sei *Z* ∼  $\mathcal{N}(\mu = 0, \sigma^2 = 1)$ , also standardnormalverteilt.

Pr(*Z* < *a*) berechnet man in R mit pnorm(a)

> pnorm(0.5) [1] 0.6914625

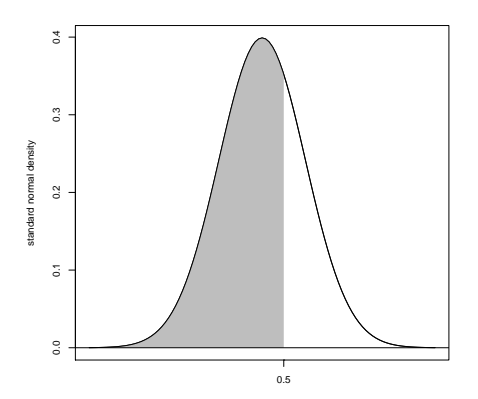

**KOD KARD KED KED A GAA** 

## **Beispiel**: Berechnung von Wahrscheinlichkeiten: Sei *Z* ∼  $\mathcal{N}(\mu = 5, \sigma^2 = 2.25)$ .

K ロ ▶ K @ ▶ K 할 ▶ K 할 ▶ | 할 | © 9 Q @

### **Beispiel**: Berechnung von Wahrscheinlichkeiten: Sei *Z* ∼  $\mathcal{N}(\mu = 5, \sigma^2 = 2.25)$ .

**KOD KAD KED KED E VAN** 

Berechnung von Pr( $Z \in [3, 4]$ ):
**Beispiel**: Berechnung von Wahrscheinlichkeiten: Sei *Z* ∼  $\mathcal{N}(\mu = 5, \sigma^2 = 2.25)$ .

Berechnung von Pr( $Z \in [3, 4]$ ):

$$
\text{Pr}(Z \in [3,4]) = \text{Pr}(Z < 4) - \text{Pr}(Z < 3)
$$

**KOD KAD KED KED E VAN** 

**Beispiel**: Berechnung von Wahrscheinlichkeiten: Sei *Z* ∼  $\mathcal{N}(\mu = 5, \sigma^2 = 2.25)$ .

Berechnung von Pr $(Z \in [3, 4])$ :

$$
Pr(Z \in [3,4]) = Pr(Z < 4) - Pr(Z < 3)
$$

**A DIA K F A A B A DIA A B A VION** 

> pnorm(4,mean=5,sd=1.5)-pnorm(3,mean=5,sd=1.5)

**Beispiel**: Berechnung von Wahrscheinlichkeiten: Sei *Z* ∼  $\mathcal{N}$ ( $\mu$  = 5,  $\sigma$ <sup>2</sup> = 2.25).

Berechnung von Pr $(Z \in [3, 4])$ :

$$
\text{Pr}(Z \in [3,4]) = \text{Pr}(Z < 4) - \text{Pr}(Z < 3)
$$

**A DIA K F A A B A DIA A B A VION** 

> pnorm(4,mean=5,sd=1.5)-pnorm(3,mean=5,sd=1.5) [1] 0.1612813

K ロ ▶ K @ ▶ K 할 > K 할 > 1 할 > 9 Q Q\*

Sei *Z*  $\sim \mathcal{N}(\mu, \sigma^2).$ Frage: Wie berechnet man  $Pr(Z = 5)$ ?

**KOD KAD KED KED E VAN** 

Sei *Z*  $\sim \mathcal{N}(\mu, \sigma^2).$ Frage: Wie berechnet man  $Pr(Z = 5)$ ?

Antwort: Für jedes  $x \in \mathbb{R}$  gilt  $Pr(Z = x) = 0$ 

Sei *Z*  $\sim \mathcal{N}(\mu, \sigma^2).$ Frage: Wie berechnet man  $Pr(Z = 5)$ ?

Antwort: Für jedes  $x \in \mathbb{R}$  gilt  $Pr(Z = x) = 0$ 

Was wird dann aus  $\mathbb{E} Z = \sum_{a \in \mathcal{S}} a \cdot \textsf{Pr}(Z=a)$  ?

**KOD KAD KED KED E VAN** 

Sei *Z*  $\sim \mathcal{N}(\mu, \sigma^2).$ Frage: Wie berechnet man  $Pr(Z = 5)$ ?

Antwort: Für jedes  $x \in \mathbb{R}$  gilt  $Pr(Z = x) = 0$ 

Was wird dann aus  $\mathbb{E} Z = \sum_{a \in \mathcal{S}} a \cdot \textsf{Pr}(Z=a)$  ?

Muss reformiert werden:

$$
\mathbb{E}Z=\int_{-\infty}^{\infty}x\cdot f(x)\mathrm{d}x
$$

**KORKARA KERKER DI VOOR** 

Sei *Z*  $\sim \mathcal{N}(\mu, \sigma^2).$ Frage: Wie berechnet man  $Pr(Z = 5)$ ?

Antwort: Für jedes  $x \in \mathbb{R}$  gilt  $Pr(Z = x) = 0$ 

Was wird dann aus  $\mathbb{E} Z = \sum_{a \in \mathcal{S}} a \cdot \textsf{Pr}(Z=a)$  ?

Muss reformiert werden:

$$
\mathbb{E}Z=\int_{-\infty}^{\infty}x\cdot f(x)\mathrm{d}x
$$

**KORKARA KERKER DI VOOR** 

Aber zum Glück kennen wir schon das Ergebnis  $\mathbb{E} Z = \mu$ .

イロト イ押 トイヨ トイヨ トー

 $\equiv$  $2Q$ 

## Inhalt

- Deterministische und zufällige Vorgänge
- <sup>2</sup> [Zufallsvariablen und Verteilung](#page-14-0)
- [Die Binomialverteilung](#page-38-0)
- **[Erwartungswert](#page-58-0)**
- <sup>5</sup> [Varianz und Korrelation](#page-78-0)
- **[Ein Anwendungsbeispiel](#page-138-0)**
- <sup>7</sup> [Die Normalverteilung](#page-150-0)
	- <sup>8</sup> [Normalapproximation](#page-188-0)
- <span id="page-188-0"></span><sup>9</sup> Der *z*[-Test](#page-207-0)

Für große *n* und *p*, die nicht zu nahe bei 0 oder 1 liegen, kann man die Binomialverteilung durch die Normalverteilung mit dem entsprechenden Erwartungswert und der entsprechenden Varianz approximieren:

**KOD KARD KED KED A GAA** 

Für große *n* und *p*, die nicht zu nahe bei 0 oder 1 liegen, kann man die Binomialverteilung durch die Normalverteilung mit dem entsprechenden Erwartungswert und der entsprechenden Varianz approximieren:

Ist *X* ∼ bin(*n*, *p*) und *Z* ∼  $\mathcal{N}(\mu =$  $, \sigma^2 =$ ), so gilt  $Pr(X \in [a, b]) \approx Pr(Z \in [a, b])$ 

**A DIA K F A A B A DIA A B A VION** 

Für große *n* und *p*, die nicht zu nahe bei 0 oder 1 liegen, kann man die Binomialverteilung durch die Normalverteilung mit dem entsprechenden Erwartungswert und der entsprechenden Varianz approximieren:

Ist *X* ∼ bin(*n*, *p*) und *Z* ∼  $\mathcal{N}(\mu = n \cdot p, \sigma^2 =$ ), so gilt

 $Pr(X \in [a, b]) \approx Pr(Z \in [a, b])$ 

**A DIA K F A A B A DIA A B A VION** 

Für große *n* und *p*, die nicht zu nahe bei 0 oder 1 liegen, kann man die Binomialverteilung durch die Normalverteilung mit dem entsprechenden Erwartungswert und der entsprechenden Varianz approximieren:

Ist *X* ∼ bin(*n*, *p*) und *Z* ∼  $\mathcal{N}(\mu = n \cdot p, \sigma^2 = n \cdot p \cdot (1 - p))$ , so gilt  $Pr(X \in [a, b]) \approx Pr(Z \in [a, b])$ 

**KORKARA KERKER DI VOOR** 

Für große *n* und *p*, die nicht zu nahe bei 0 oder 1 liegen, kann man die Binomialverteilung durch die Normalverteilung mit dem entsprechenden Erwartungswert und der entsprechenden Varianz approximieren:

Ist *X* ∼ bin(*n*, *p*) und *Z* ∼  $\mathcal{N}(\mu = n \cdot p, \sigma^2 = n \cdot p \cdot (1 - p))$ , so gilt  $Pr(X \in [a, b]) \approx Pr(Z \in [a, b])$ 

**KORKAR KERKER E VOOR** 

(eine Faustregel: für den Hausgebrauch meist okay, wenn  $p \cdot p \cdot (1-p) > 9$ 

### $n = 1000, p = 0.5, n \cdot p \cdot (1-p) = 250$

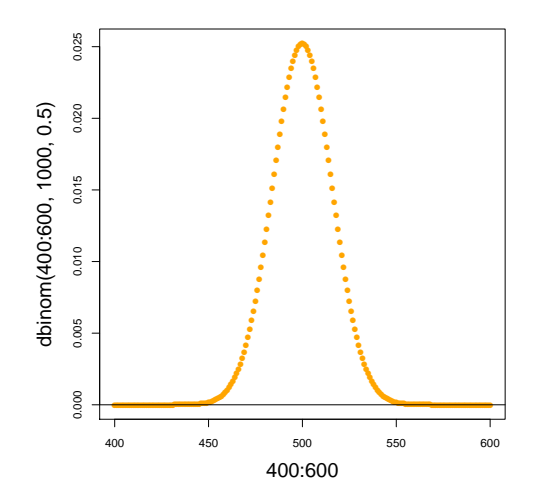

### $n = 1000, p = 0.5, n \cdot p \cdot (1-p) = 250$

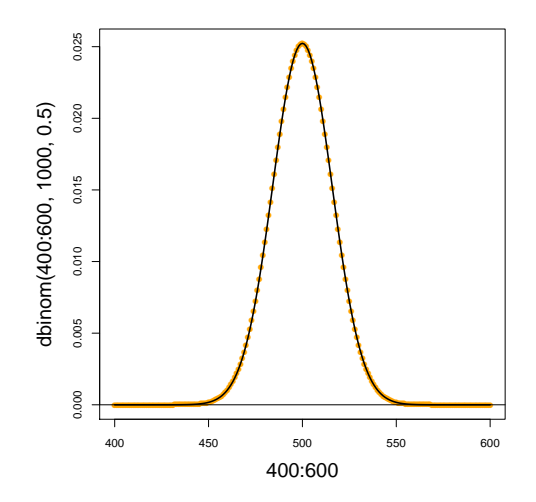

### $n = 10, p = 0.2, n \cdot p \cdot (1 - p) = 1.6$

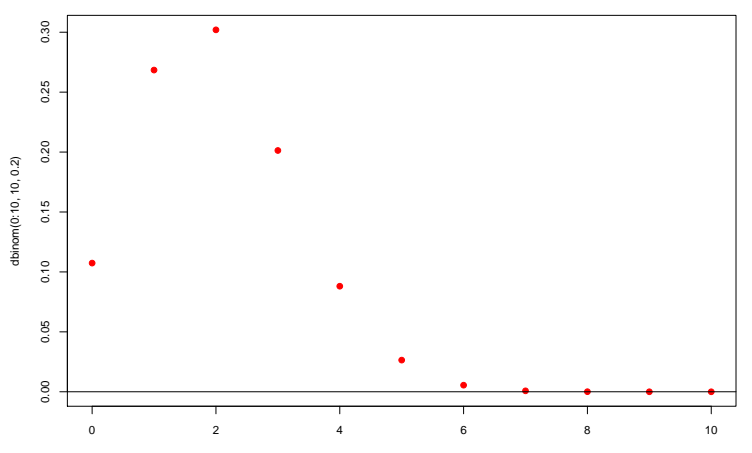

0:10

K ロ ▶ K 御 ▶ K 君 ▶ K 君 ▶ ミー  $2Q$ 

$$
n = 10, p = 0.2, n \cdot p \cdot (1 - p) = 1.6
$$

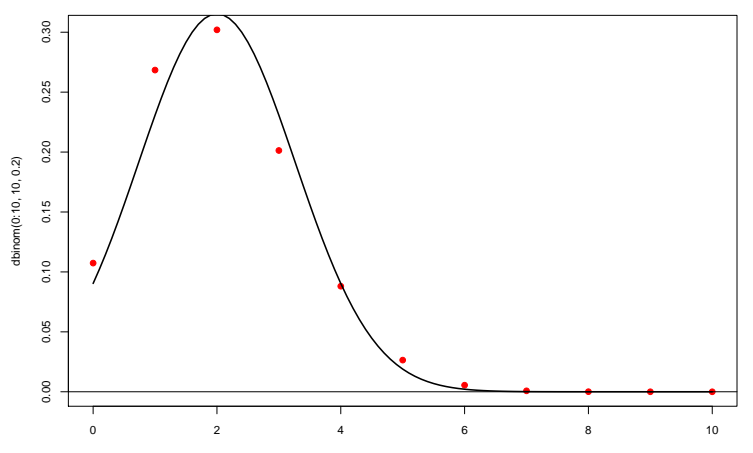

0:10

**Kロトス個 トスミトスミト** 重。  $2Q$ 

### Zentraler Grenzwertsatz

#### Ein anderer Ausdruck für *Normalapproximation* ist Zentraler Grenzwertsatz.

K ロ ▶ K @ ▶ K 할 > K 할 > 1 할 > 9 Q Q\*

### Zentraler Grenzwertsatz

### Ein anderer Ausdruck für *Normalapproximation* ist Zentraler Grenzwertsatz.

Der zentrale Grenzwertsatz besagt, dass die Verteilung von Summen unabhängiger und identisch verteilter Zufallsvariablen in etwa die Normalverteilung ist.

KEL KALLA BIKA BIKA KA

#### Theorem (Zentraler Grenzwertsatz)

*Die* R-wertigen Zufallsgrößen  $X_1, X_2, \ldots$  seien unabhängig und *identisch verteilt mit endlicher Varianz* 0 < *Var X<sup>i</sup>* < ∞*. Sei außerdem*

$$
Z_n:=X_1+X_2+\cdots+X_n
$$

*die Summe der ersten n Variablen.*

#### Theorem (Zentraler Grenzwertsatz)

*Die* R-wertigen Zufallsgrößen  $X_1, X_2, \ldots$  seien unabhängig und *identisch verteilt mit endlicher Varianz* 0 < *Var X<sup>i</sup>* < ∞*. Sei außerdem*

$$
Z_n:=X_1+X_2+\cdots+X_n
$$

*die Summe der ersten n Variablen. Dann ist die zentrierte und reskalierte Summe im Limes n* → ∞ *standardnormalverteilt, d.h.*

$$
\frac{Z_n - \mathbb{E}Z_n}{\sqrt{\text{Var }Z_n}} \sim \mathcal{N}(\mu = 0, \sigma^2 = 1)
$$

*bei n*  $\rightarrow \infty$ .

イロト イ押 トイヨ トイヨ トーヨー  $2Q$ 

#### Theorem (Zentraler Grenzwertsatz)

*Die* R-wertigen Zufallsgrößen  $X_1, X_2, \ldots$  seien unabhängig und *identisch verteilt mit endlicher Varianz* 0 < *Var X<sup>i</sup>* < ∞*. Sei außerdem*

$$
Z_n:=X_1+X_2+\cdots+X_n
$$

*die Summe der ersten n Variablen. Dann ist die zentrierte und reskalierte Summe im Limes n* → ∞ *standardnormalverteilt, d.h.*

$$
\frac{Z_n - \mathbb{E}Z_n}{\sqrt{\text{Var }Z_n}} \sim \mathcal{N}(\mu = 0, \sigma^2 = 1)
$$

*bei n*  $\rightarrow \infty$ *. Formal: Es gilt für alle*  $-\infty \le a \le b \le \infty$ 

$$
\lim_{n\to\infty}\Pr(a\leq Z_n\leq b)=\Pr(a\leq Z\leq b),
$$

*wobei Z eine standardnormalverteilte Zufallsvariable ist.*

$$
Z_n \sim \mathcal{N}(\mu = \mathbb{E}Z_n, \sigma^2 = \text{Var } Z_n)
$$

K ロ ▶ K @ ▶ K 할 > K 할 > 1 할 > 9 Q Q\*

$$
Z_n \sim \mathcal{N}(\mu = \mathbb{E}Z_n, \sigma^2 = \text{Var } Z_n)
$$

K ロ > K 個 > K ミ > K ミ > 「ミ → り Q Q →

Die Voraussetzungen "unabhängig" und "identisch verteilt"<br>Iassen eich nach doutlieh abschwächen lassen sich noch deutlich abschwachen. ¨

$$
Z_n \sim \mathcal{N}(\mu = \mathbb{E}Z_n, \sigma^2 = \text{Var } Z_n)
$$

KEL KALLA BIKA BIKA KA

Die Voraussetzungen "unabhängig" und "identisch verteilt"<br>Iassen eich nach doutlieh abschwächen lassen sich noch deutlich abschwachen. ¨

Für den Hausgebrauch:

$$
Z_n \sim \mathcal{N}(\mu = \mathbb{E}Z_n, \sigma^2 = \text{Var } Z_n)
$$

Die Voraussetzungen "unabhängig" und "identisch verteilt"<br>Iassen eich nach doutlieh abschwächen lassen sich noch deutlich abschwachen. ¨

Für den Hausgebrauch:

Ist Y das Resultat von vielen kleinen Beiträgen, die großteils unabhängig voneinander sind, so ist Y in etwa normalverteilt, d.h.

$$
Y \sim \mathcal{N}\big(\mu = \mathbb{E}\,Y, \sigma^2 = \text{Var }Y\big)
$$

KEL KALLA BIKA BIKA KA

## Inhalt

- Deterministische und zufällige Vorgänge
- <sup>2</sup> [Zufallsvariablen und Verteilung](#page-14-0)
- [Die Binomialverteilung](#page-38-0)
- **[Erwartungswert](#page-58-0)**
- <sup>5</sup> [Varianz und Korrelation](#page-78-0)
- **[Ein Anwendungsbeispiel](#page-138-0)**
- [Die Normalverteilung](#page-150-0)
- **[Normalapproximation](#page-188-0)**
- <span id="page-207-0"></span><sup>9</sup> Der *z*[-Test](#page-207-0)

イロト イ団 トイミト イミト ニヨー りんぺ

CCT kommt  $k = 101844$  mal vor CCA kommt *n* − *k* = 106159 mal vor

イロト イ団 トイミト イミト ニヨー りんぺ

CCT kommt  $k = 101844$  mal vor CCA kommt *n* − *k* = 106159 mal vor

Frage: Kann dies Zufall sein?

**KEIN KARA KEIN EE HOROK** 

CCT kommt  $k = 101844$  mal vor CCA kommt *n* − *k* = 106159 mal vor

> Frage: Kann dies Zufall sein? Wir meinen: Nein.

> > **KOD KOD KED KED E VOLC**

CCT kommt  $k = 101844$  mal vor CCA kommt *n* − *k* = 106159 mal vor

> Frage: Kann dies Zufall sein? Wir meinen: Nein.

> > Die Skeptiker sagen: " Nur Zufall."

> > > **KOD KOD KED KED E VOLC**

### Die Hypothese

Reiner Zufall Kein Unterschied

K ロ > K 御 > K 至 > K 至 > 「 至 | の Q Q Q

### Die Hypothese

Reiner Zufall Kein Unterschied

nennt man die Nullhypothese.

K ロ > K @ > K 할 > K 할 > 1 할 : X 9 Q Q

### Die Hypothese

Reiner Zufall Kein Unterschied

nennt man die Nullhypothese.

Um die Skeptiker zu überzeugen, müssen wir die Nullhypothese entkräften

K ロ ▶ K @ ▶ K 할 > K 할 > 1 할 > 9 Q Q\*
### Die Hypothese

Reiner Zufall Kein Unterschied

nennt man die Nullhypothese.

Um die Skeptiker zu überzeugen, müssen wir die Nullhypothese entkräften d.h. zeigen, dass unter der Nullhypothese

die Beobachtung sehr unwahrscheinlich ist.

**KOD KARD KED KED A GAA** 

Unter der Nullhypothese "alles nur Zufall"<br>ist die Anzabl. Y der CCT bin(n.n) verteil ist die Anzahl *X* der CCT bin(*n*, *p*)-verteilt mit  $n = 208003$  und  $p = 0.5$ .

**KOD KARD KED KED A GAA** 

Unter der Nullhypothese "alles nur Zufall"<br>ist die Anzabl. Y der CCT bin(n.n) verteil ist die Anzahl *X* der CCT bin(*n*, *p*)-verteilt mit  $n = 208003$  und  $p = 0.5$ .

Normalapproximation: X ist ungefähr  $\mathcal{N}(\mu, \sigma^2)$ -verteilt mit

**A DIA K F A A B A DIA A B A VION** 

 $\mu = n \cdot p = 104001.5$ 

Unter der Nullhypothese "alles nur Zufall"<br>ist die Anzabl. Y der CCT bin(n.n) verteil ist die Anzahl *X* der CCT bin(*n*, *p*)-verteilt mit  $n = 208003$  und  $p = 0.5$ .

Normalapproximation: X ist ungefähr  $\mathcal{N}(\mu, \sigma^2)$ -verteilt mit

$$
\mu = n \cdot p = 104001.5 \approx 104000
$$

#### und

$$
\sigma = \sqrt{n \cdot p \cdot (1-p)} = 228.0367
$$

Unter der Nullhypothese "alles nur Zufall"<br>ist die Anzabl. Y der CCT bin(n.n) verteil ist die Anzahl *X* der CCT bin(*n*, *p*)-verteilt mit  $n = 208003$  und  $p = 0.5$ .

Normalapproximation: X ist ungefähr  $\mathcal{N}(\mu, \sigma^2)$ -verteilt mit

$$
\mu = n \cdot p = 104001.5 \approx 104000
$$

#### und

$$
\sigma = \sqrt{n \cdot p \cdot (1-p)} = 228.0367 \approx 228
$$

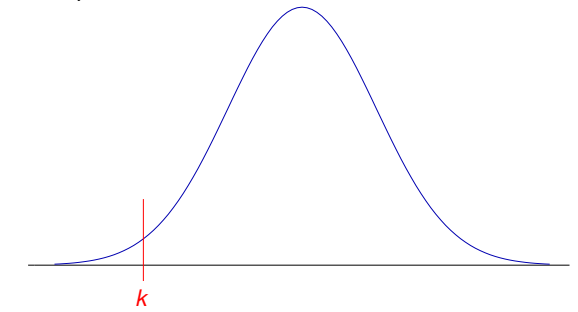

イロト イ押 トイヨ トイヨ トー

÷,

 $QQQ$ 

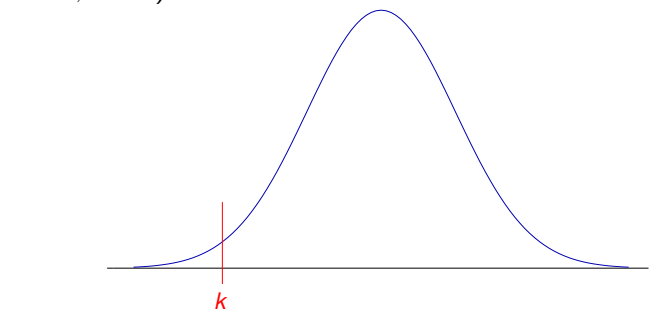

Wenn diese Nullhypothese H<sub>0</sub> gilt, dann folgt

 $Pr(X = 101844) =$ 

イロト イ押ト イヨト イヨト

 $2990$ 

 $\Rightarrow$ 

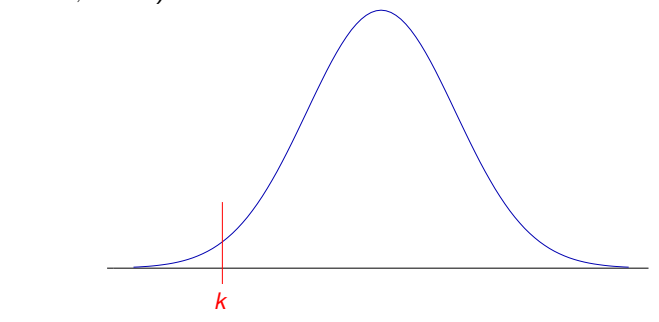

Wenn diese Nullhypothese H<sub>0</sub> gilt, dann folgt

 $Pr(X = 101844) = 0$ 

イロト イ押ト イヨト イヨト

 $2990$ 

 $\Rightarrow$ 

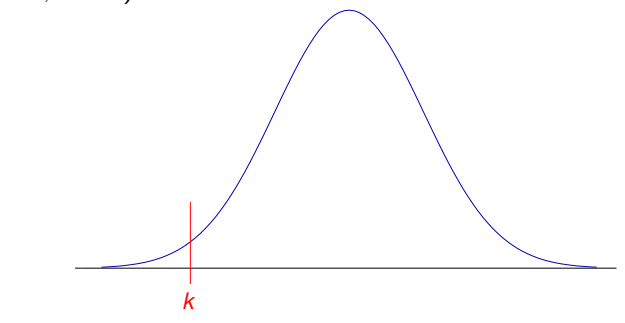

Wenn diese Nullhypothese H<sub>0</sub> gilt, dann folgt

 $Pr(X = 101844) = 0$ 

Aber das bedeutet nichts, denn  $Pr(X = k) = 0$  gilt für jeden Wert *k*!

 $2990$ 

Entscheidend ist die Wahrscheinlichkeit, dass *X* (unter Annahme der *H*<sub>0</sub>) einen mindestens so extremen Wert wie *k* annimmt:

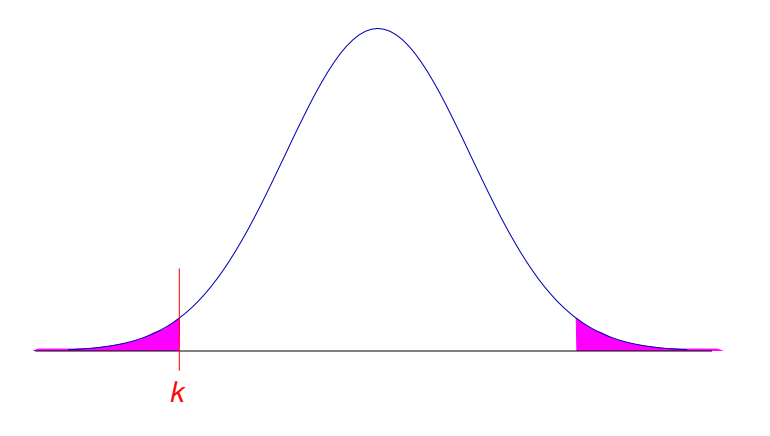

イロト イ押 トイヨ トイヨ トーヨー

 $QQQ$ 

Entscheidend ist die Wahrscheinlichkeit, dass  $X$  (unter Annahme der  $H_0$ ) einen mindestens so extremen Wert wie *k* annimmt:

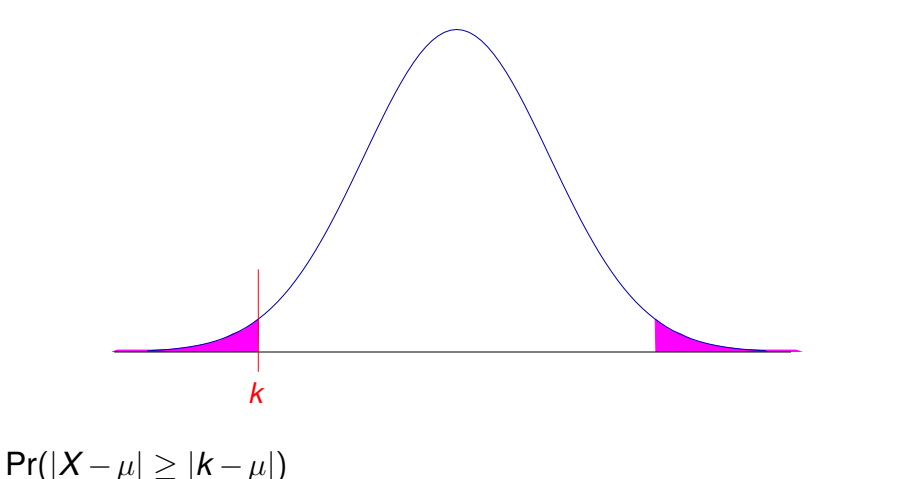

**KOD KOD KED KED E VOLC** 

Entscheidend ist die Wahrscheinlichkeit, dass  $X$  (unter Annahme der  $H_0$ ) einen mindestens so extremen Wert wie *k* annimmt:

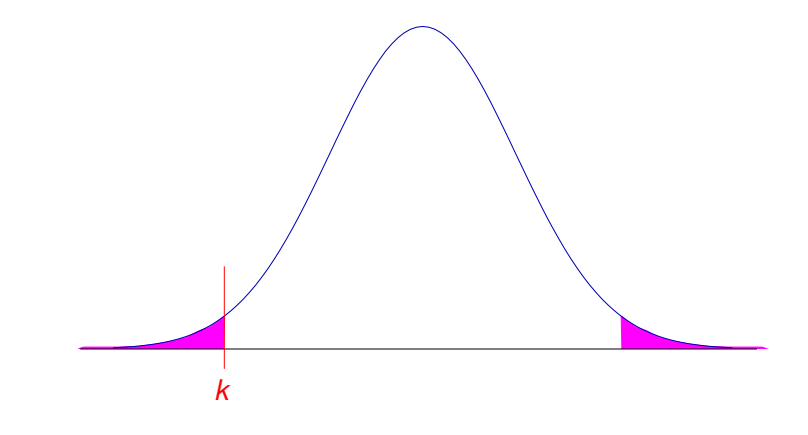

KEL KALLA BIKA BIKA KA

 $Pr(|X - \mu| > |k - \mu|) = Pr(|X - \mu| > 2156)$ 

Entscheidend ist die Wahrscheinlichkeit, dass  $X$  (unter Annahme der  $H_0$ ) einen mindestens so extremen Wert wie *k* annimmt:

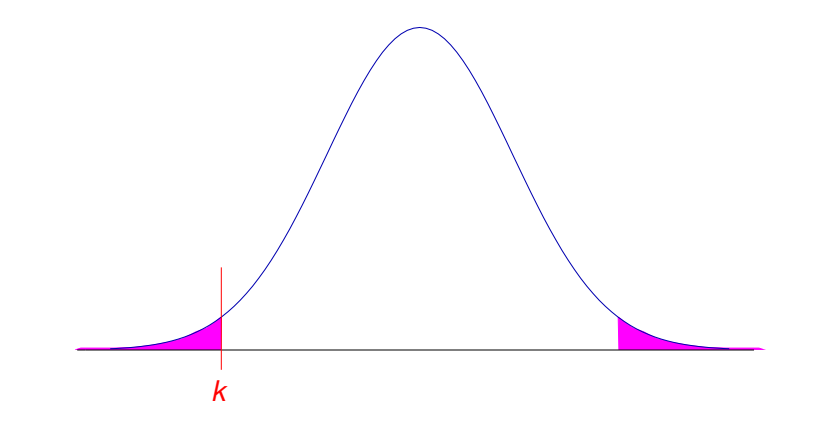

Pr(|*X* −µ| ≥ |*k* −µ|) = Pr(|*X* −µ| ≥ 2156) ≈ Pr(|*X* −µ| ≥ 9.5·σ)

**KOD KOD KED KED E VOLC** 

K ロ > K 御 > K 至 > K 至 > 「 至 | の Q Q Q

Wir wissen bereits:

$$
Pr(|X - \mu| \geq 3 \cdot \sigma) \approx 0.003
$$

*Pr*( $|X - \mu| \ge 3 \cdot \sigma$ ) ≈ 0.003 (siehe Merkregeln!)

K ロ > K 御 > K 至 > K 至 > 「 至 | の Q Q Q

 $Pr(|X - \mu| \ge 3 \cdot \sigma) \approx 0.003$  (siehe Merkregeln!)

K ロ ▶ K @ ▶ K 할 > K 할 > 1 할 > 9 Q Q\*

Also muss  $Pr(|X - \mu| > 9.5 \cdot \sigma)$  extrem klein sein.

 $Pr(|X - \mu| > 3 \cdot \sigma) \approx 0.003$  (siehe Merkregeln!)

**KORKARA KERKER DI VOOR** 

Also muss  $Pr(|X - \mu| > 9.5 \cdot \sigma)$  extrem klein sein. In der Tat: > 2 \* pnorm(101844,mean=104000,sd=228) [1] 6.989218e-21

 $Pr(|X - \mu| > 3 \cdot \sigma) \approx 0.003$  (siehe Merkregeln!)

Also muss  $Pr(|X - \mu| > 9.5 \cdot \sigma)$  extrem klein sein. In der Tat: > 2 \* pnorm(101844,mean=104000,sd=228) [1] 6.989218e-21

Ohne Normalapproximation:

> pbinom(101844,size=208003,p=0.5) + + pbinom(106158.99,size=208003,p=0.5,lower.tail=FALSE) [1] 3.098994e-21

**KORKARA KERKER DI VOOR** 

Wir können also argumentieren, dass eine derartig starke Abweichung vom Erwartungswert nur durch einen extremen Zufall zu erklären ist.

Wir werden also die Nullhypothese "alles nur Zufall" verwerfen und nach alternativen Erklärungen suchen, etwa unterschiedliche Effizienz von CCA und CCT oder unterschiedliche Verfügbarkeit von A und T.

# Zusammenfassung *z*-Test

Nullhypothese H<sub>0</sub> (möchte man meistens verwerfen): der beobachtete Wert *x* kommt aus einer Normalverteilung mit Mittelwert µ und **bekannter** Varianz  $\sigma^2$ .

**KOD KARD KED KED A GAA** 

# Zusammenfassung *z*-Test

Nullhypothese H<sub>0</sub> (möchte man meistens verwerfen): der beobachtete Wert *x* kommt aus einer Normalverteilung mit Mittelwert µ und **bekannter** Varianz  $\sigma^2$ .

 $p$ -Wert =Pr(|*X − μ*|  $\ge$  |*x − μ*|), wobei *X*  $\sim$  *N*( $\mu, \sigma^2$ ), also die Wahrscheinlichkeit einer *mindestens* so großen Abweichung wie der beobachteten.

# Zusammenfassung *z*-Test

Nullhypothese H<sub>0</sub> (möchte man meistens verwerfen): der beobachtete Wert *x* kommt aus einer Normalverteilung mit Mittelwert µ und **bekannter** Varianz  $\sigma^2$ .

 $p$ -Wert =Pr(|*X − μ*|  $\ge$  |*x − μ*|), wobei *X*  $\sim$  *N*( $\mu, \sigma^2$ ), also die Wahrscheinlichkeit einer *mindestens* so großen Abweichung wie der beobachteten.

Signifikanzniveau α : oft 0.05. Wenn der *p*-Wert kleiner ist als α, verwerfen wir die Nullhypothese auf dem Signifikanzniveau  $\alpha$  und suchen nach einer alternativen Erklärung.

**KERK ERKER EI VAN** 

## Grenzen des *z*-Tests

Der *z*-Test kann nur angewendet werden, wenn die Varianz der Normalverteilung bekannt ist oder zumindest in der Nullhypothese als bekannt angenommen wird.

K ロ ▶ K @ ▶ K 할 ▶ K 할 ▶ ... 할 → 9 Q Q\*

## Grenzen des *z*-Tests

Der *z*-Test kann nur angewendet werden, wenn die Varianz der Normalverteilung bekannt ist oder zumindest in der Nullhypothese als bekannt angenommen wird.

Das ist meistens nicht der Fall, wenn die Normalverteilung beim statistischen Testen verwendet wird.

## Grenzen des *z*-Tests

Der *z*-Test kann nur angewendet werden, wenn die Varianz der Normalverteilung bekannt ist oder zumindest in der Nullhypothese als bekannt angenommen wird.

Das ist meistens nicht der Fall, wenn die Normalverteilung beim statistischen Testen verwendet wird.

Meistens wird die Varianz aus den Daten geschatzt. Dann muss ¨ statt dem z-Test der berühmte

t-Test

angewendet werden.